• 中国科学院高能物理研究所

## 衍射增强**CT**的实验方法和数据处理

## 报告人: 张凯

课题组:多学科同步辐射形貌站

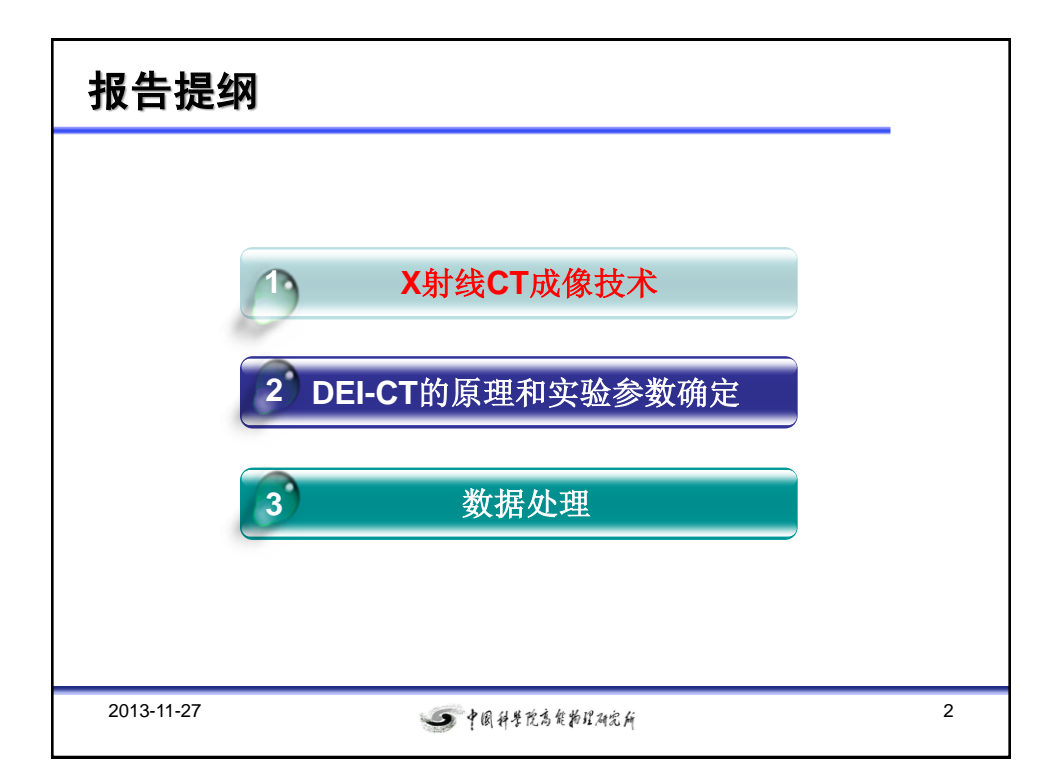

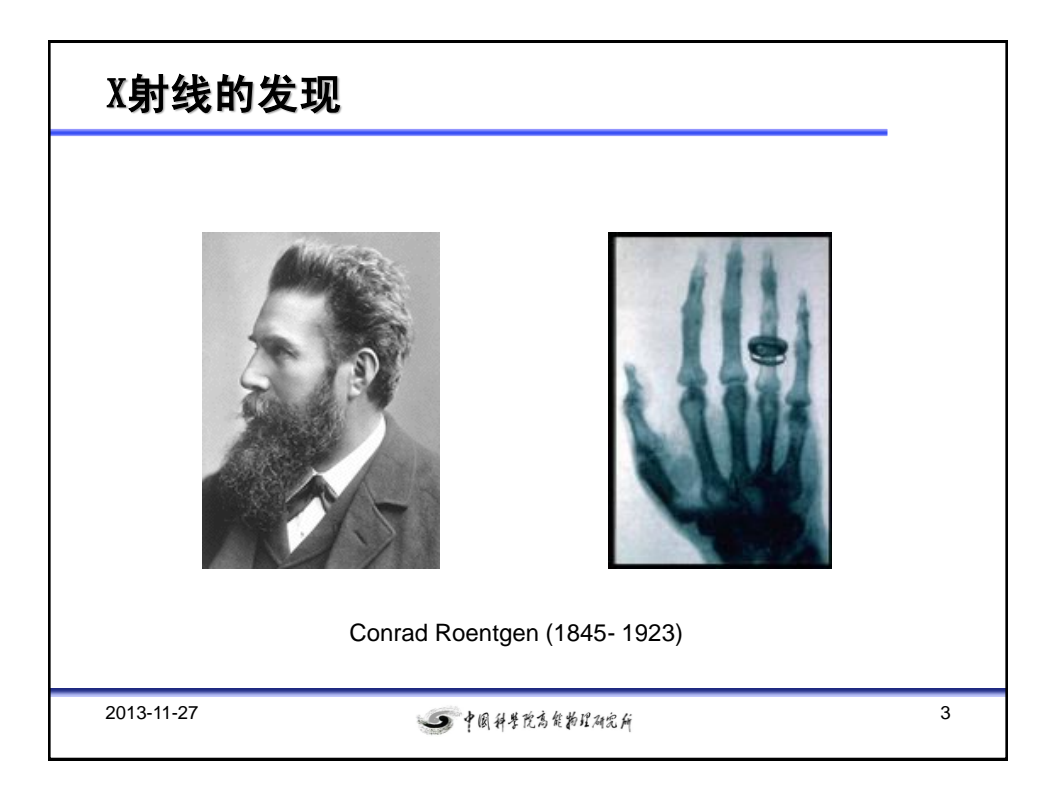

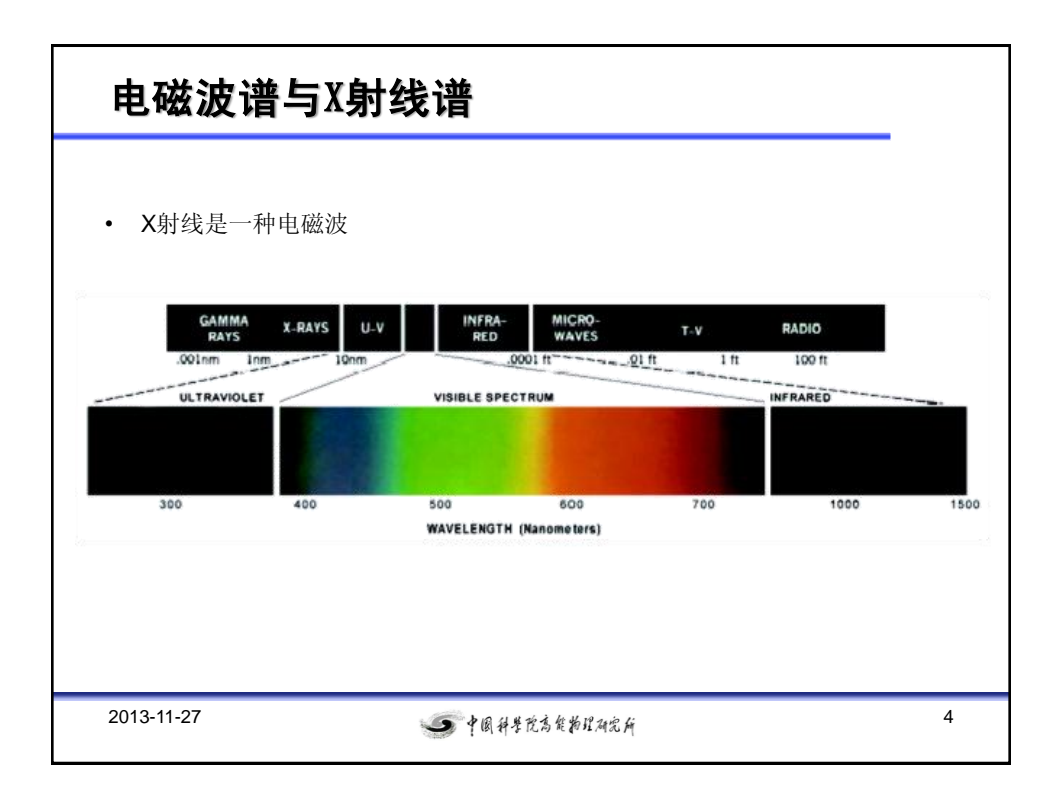

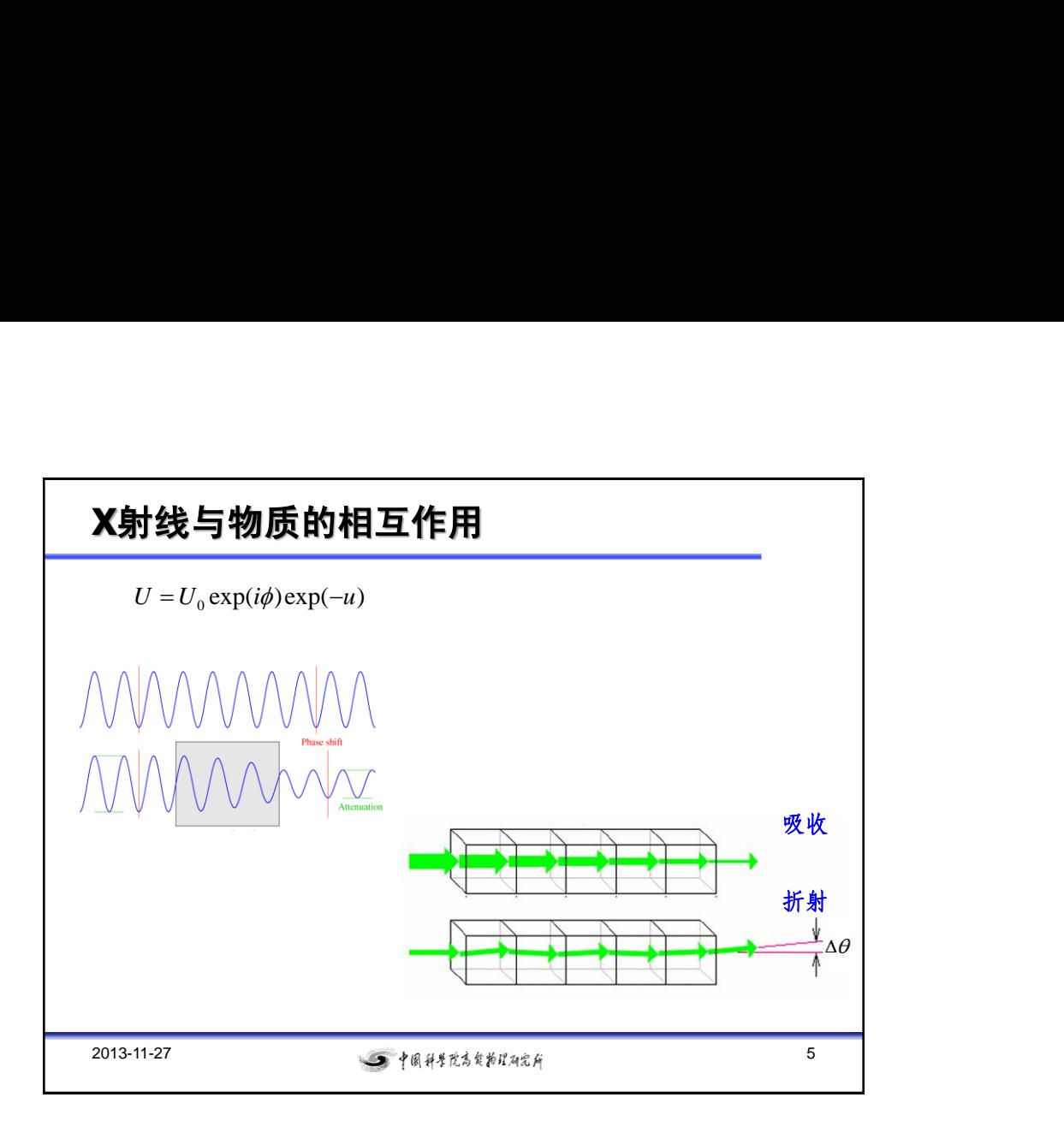

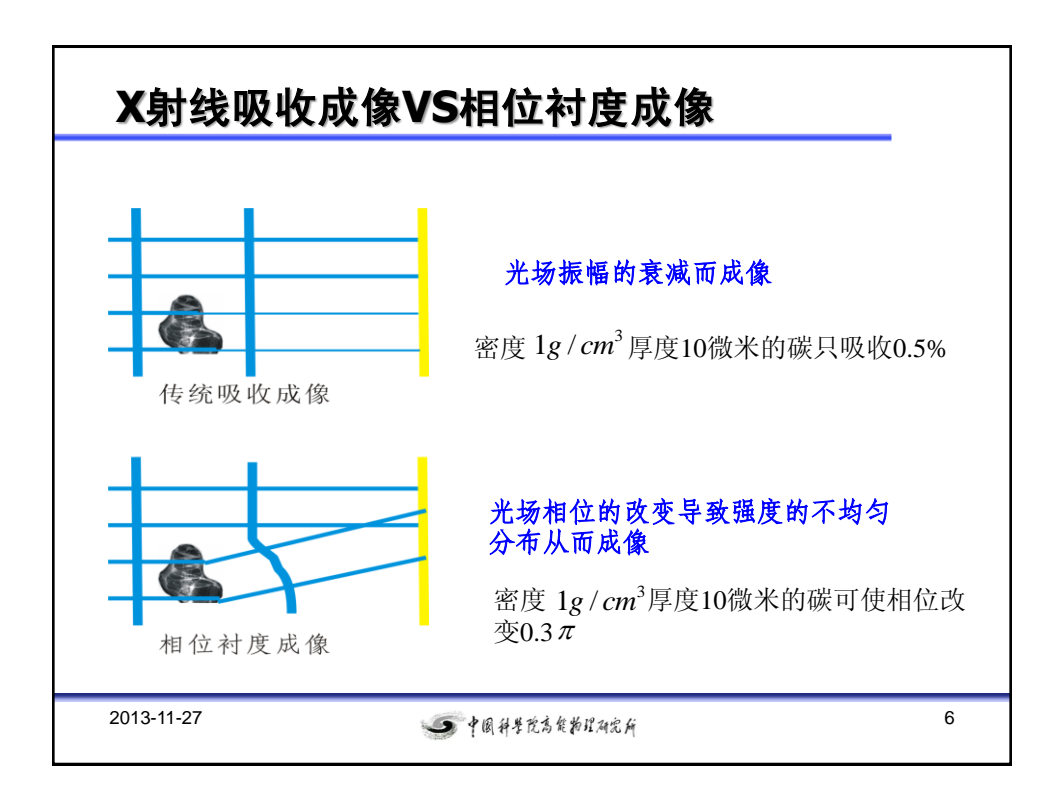

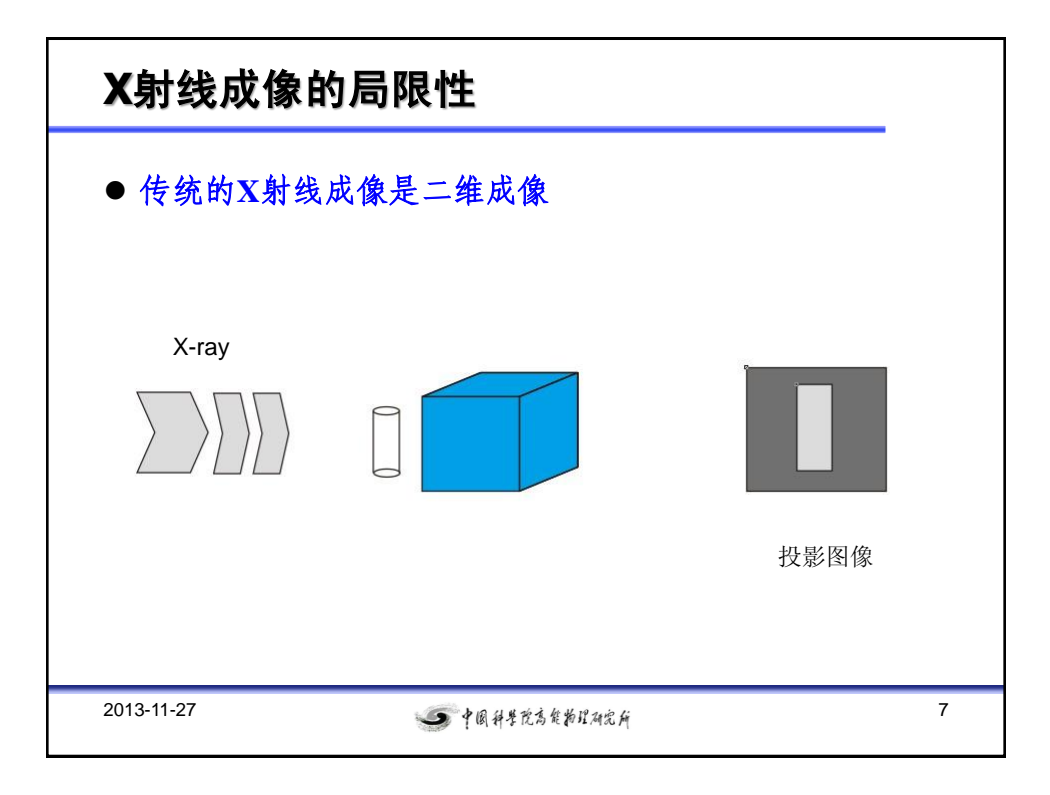

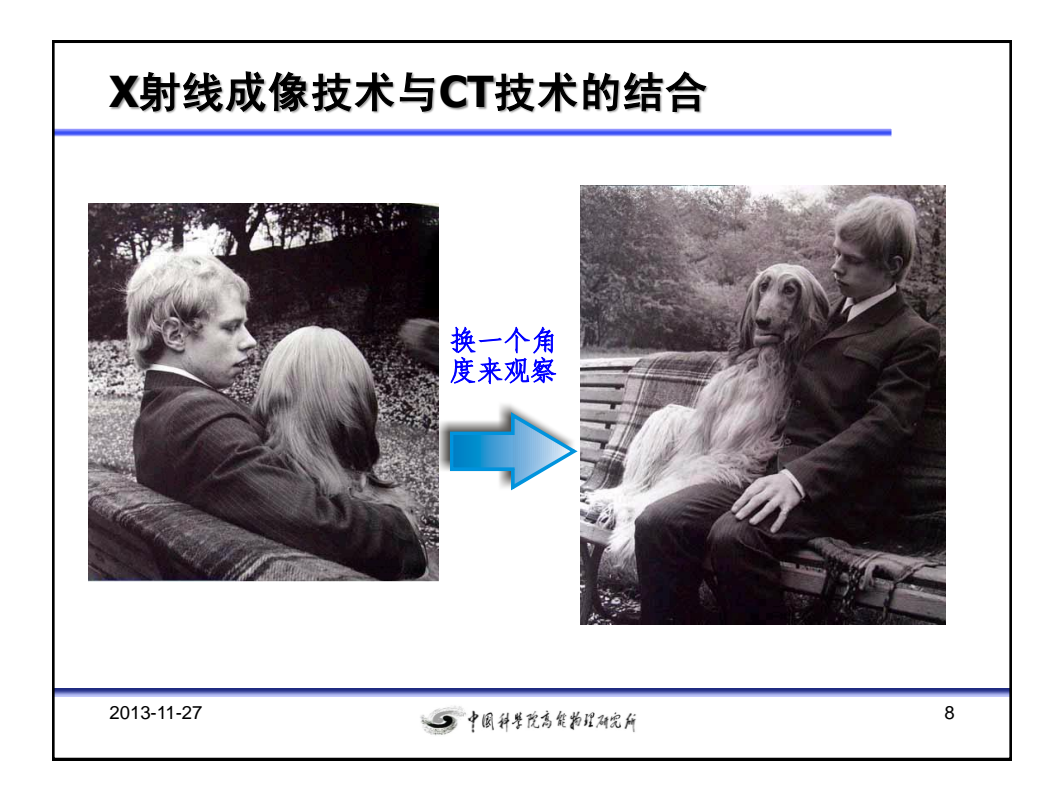

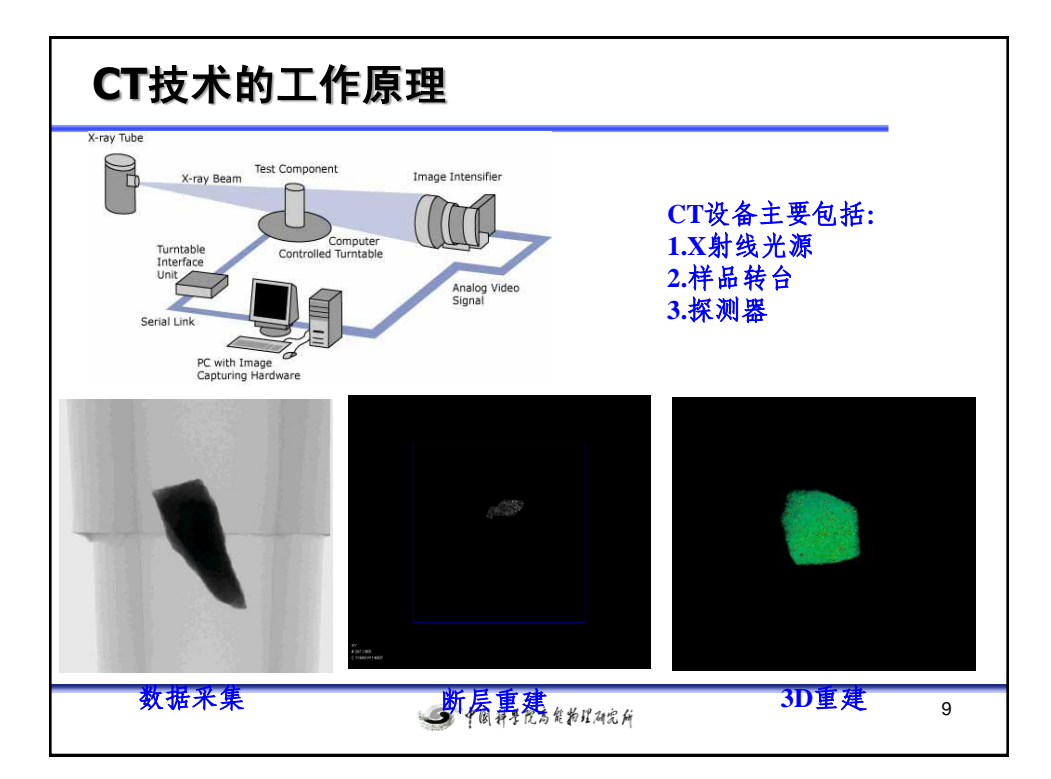

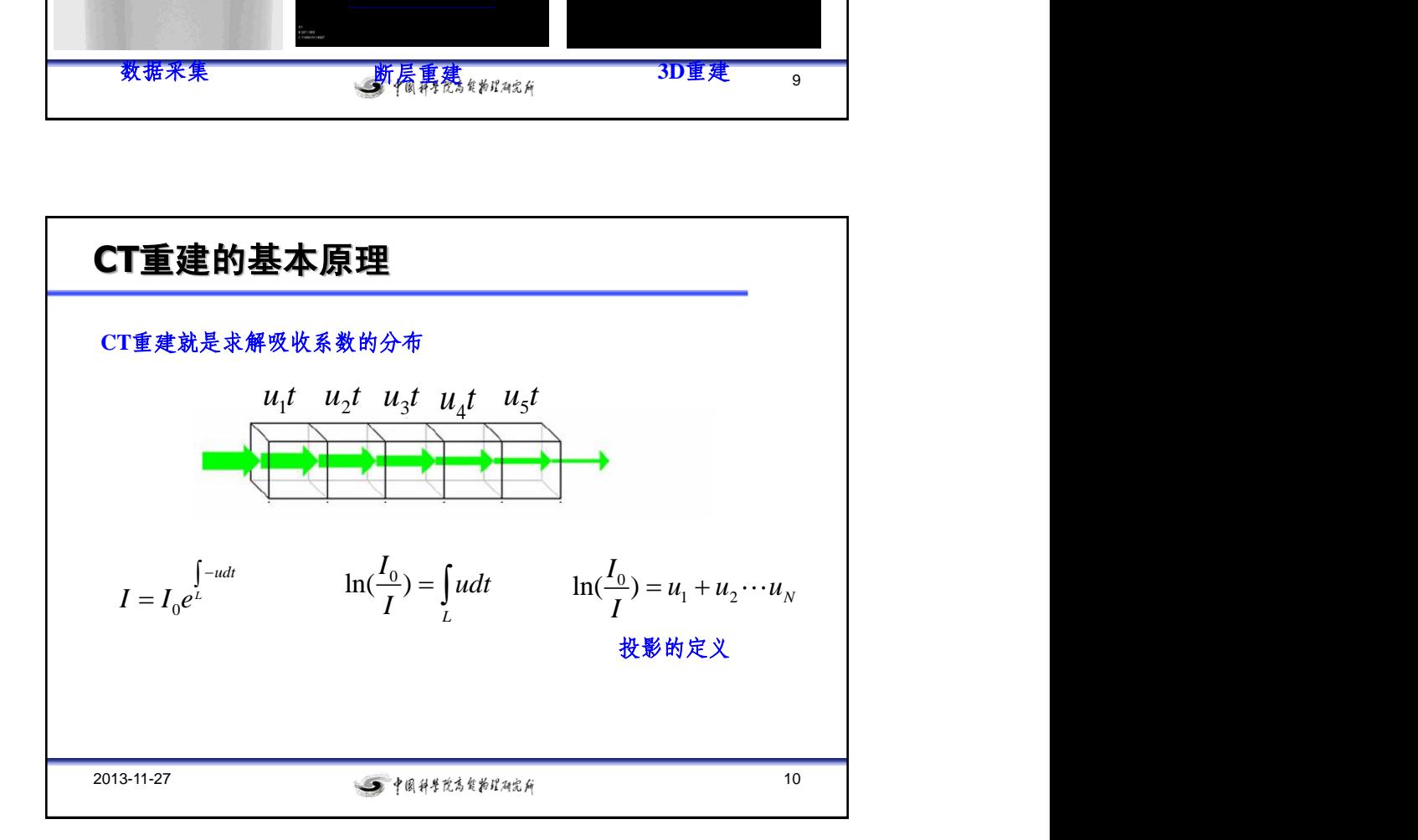

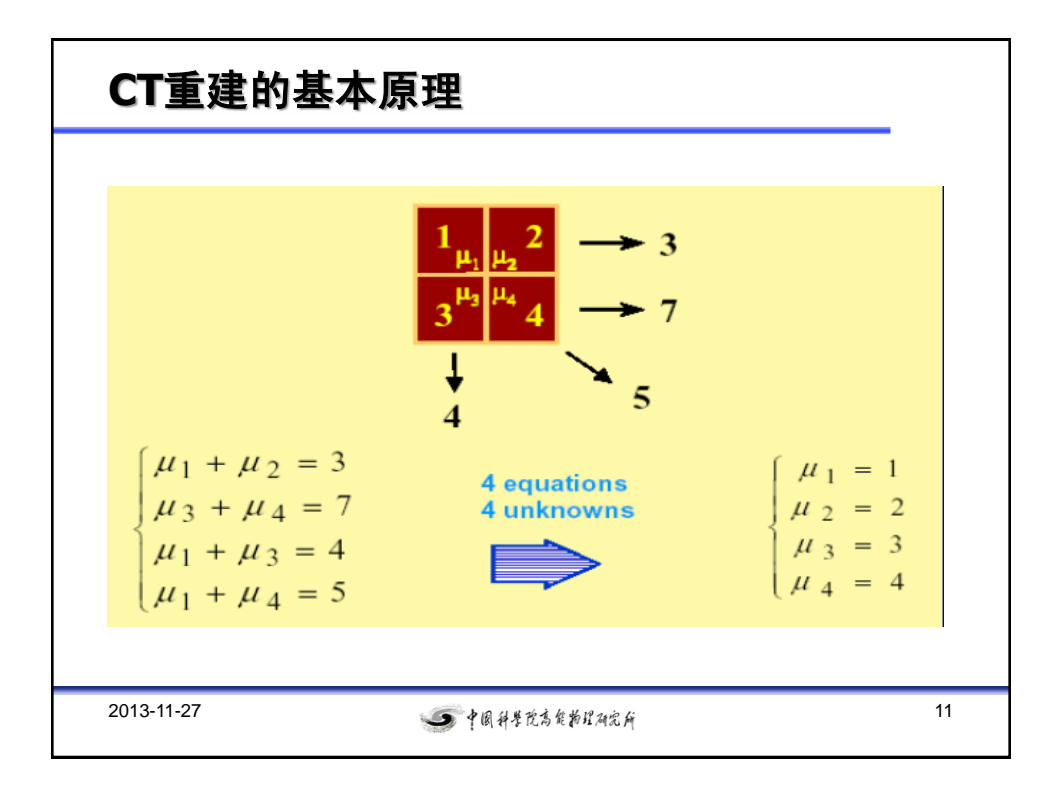

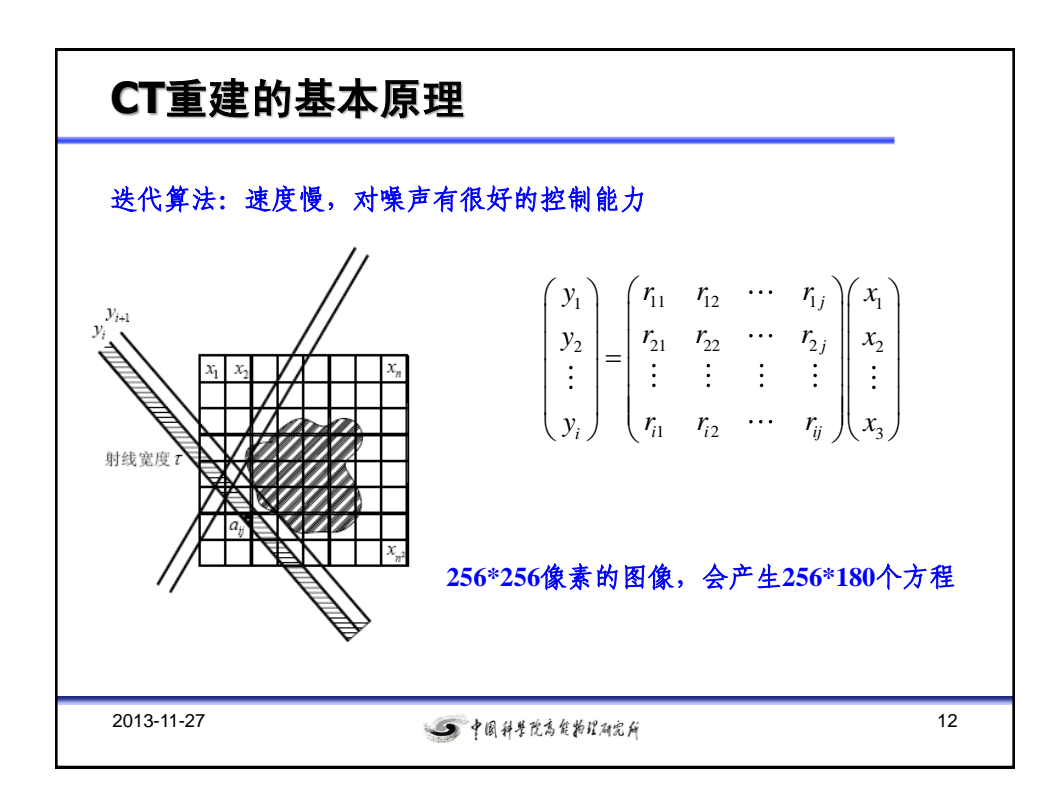

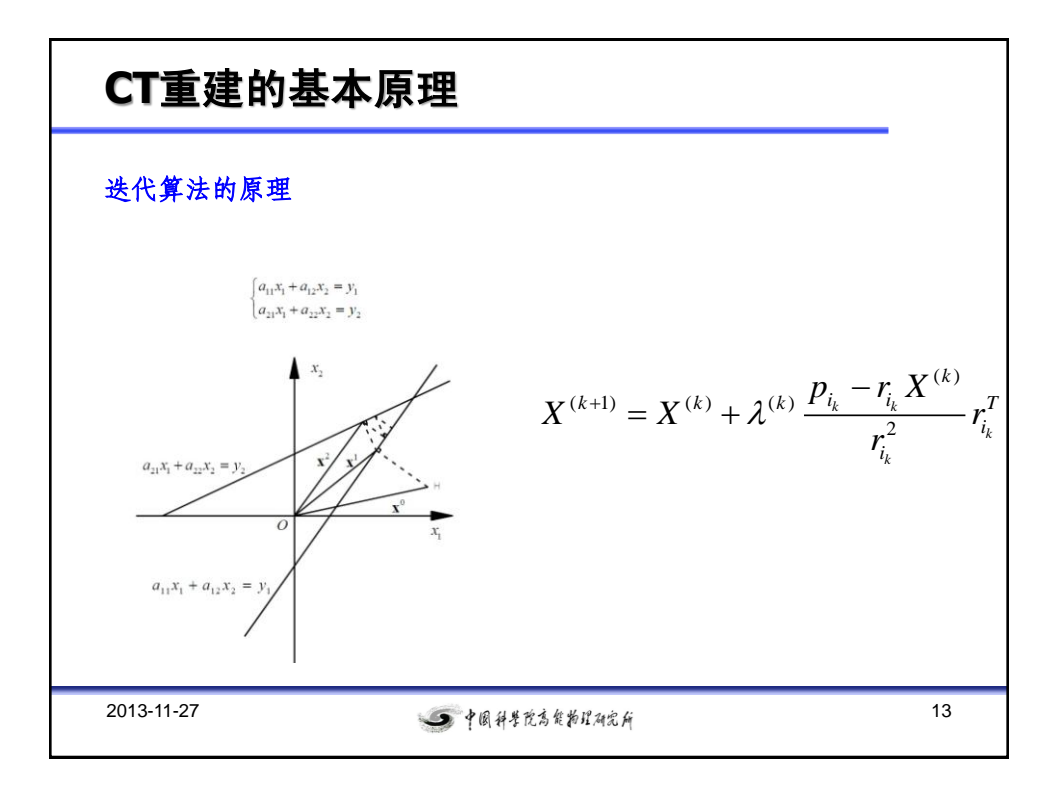

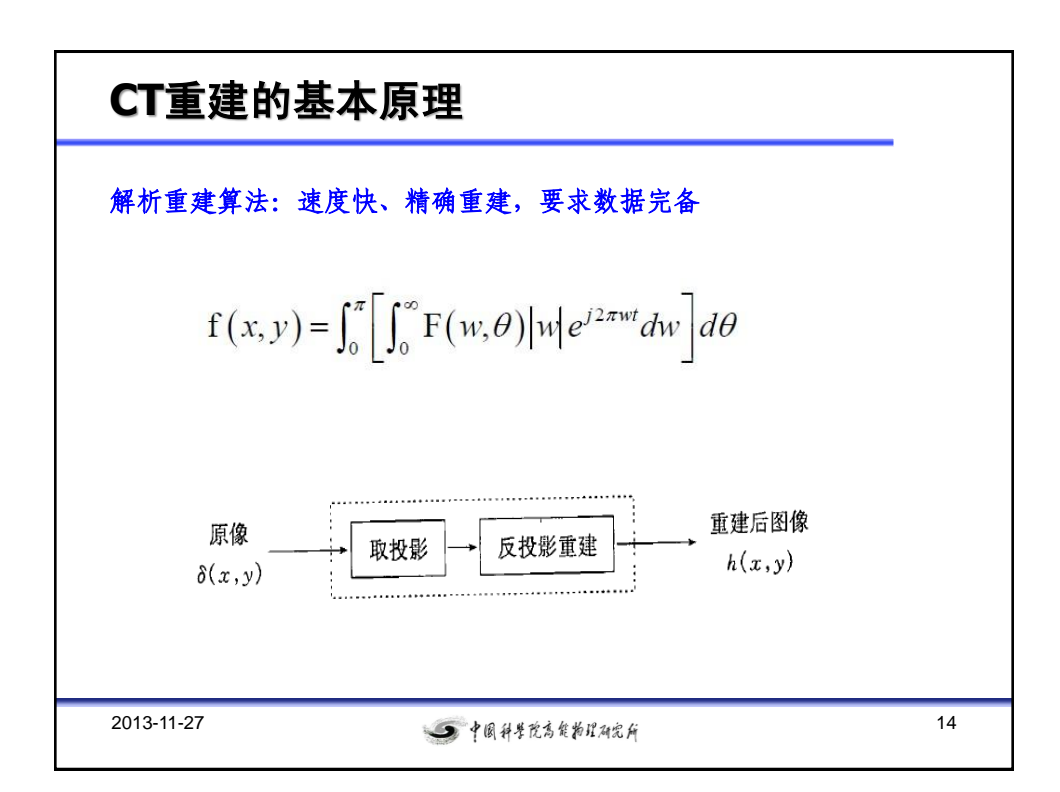

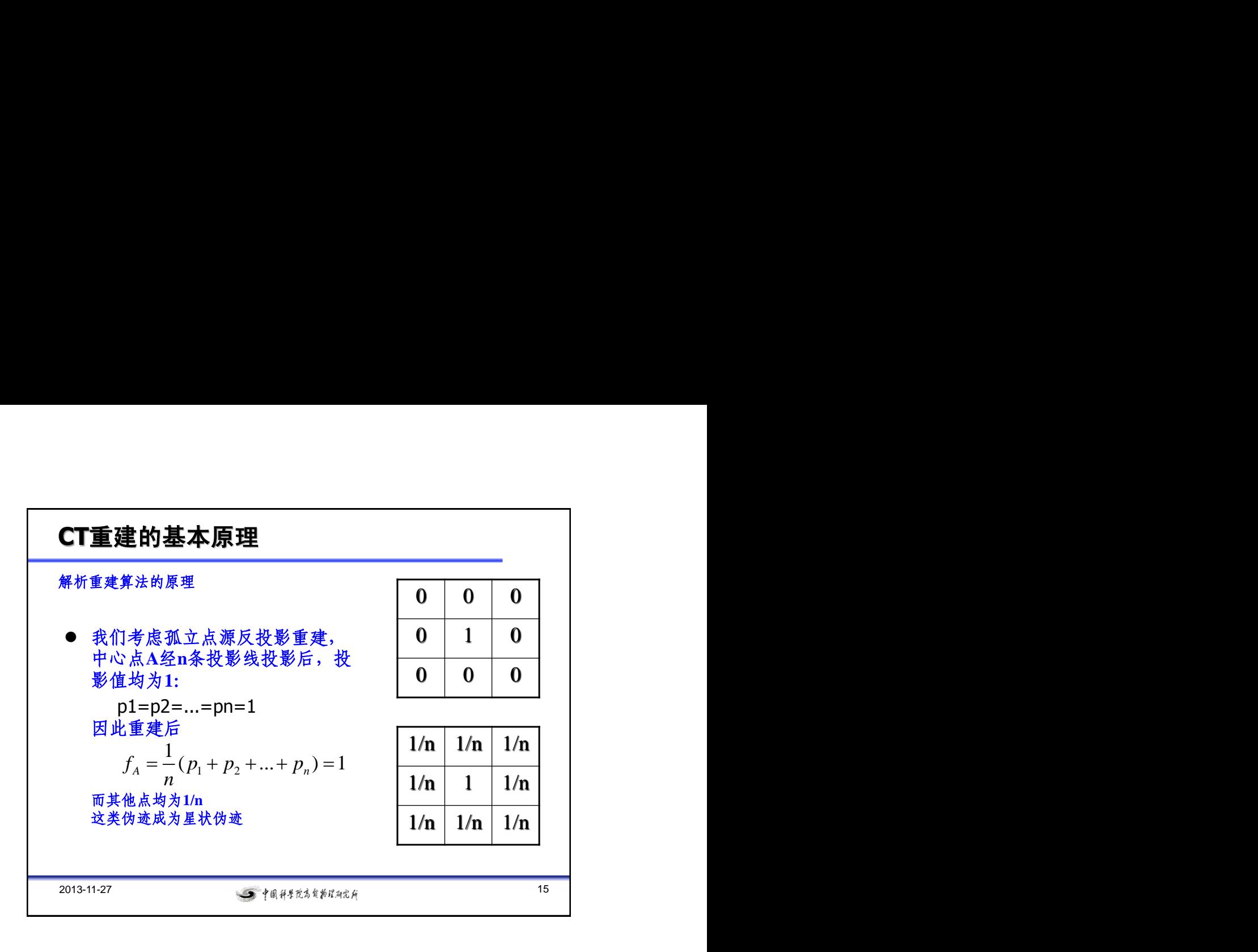

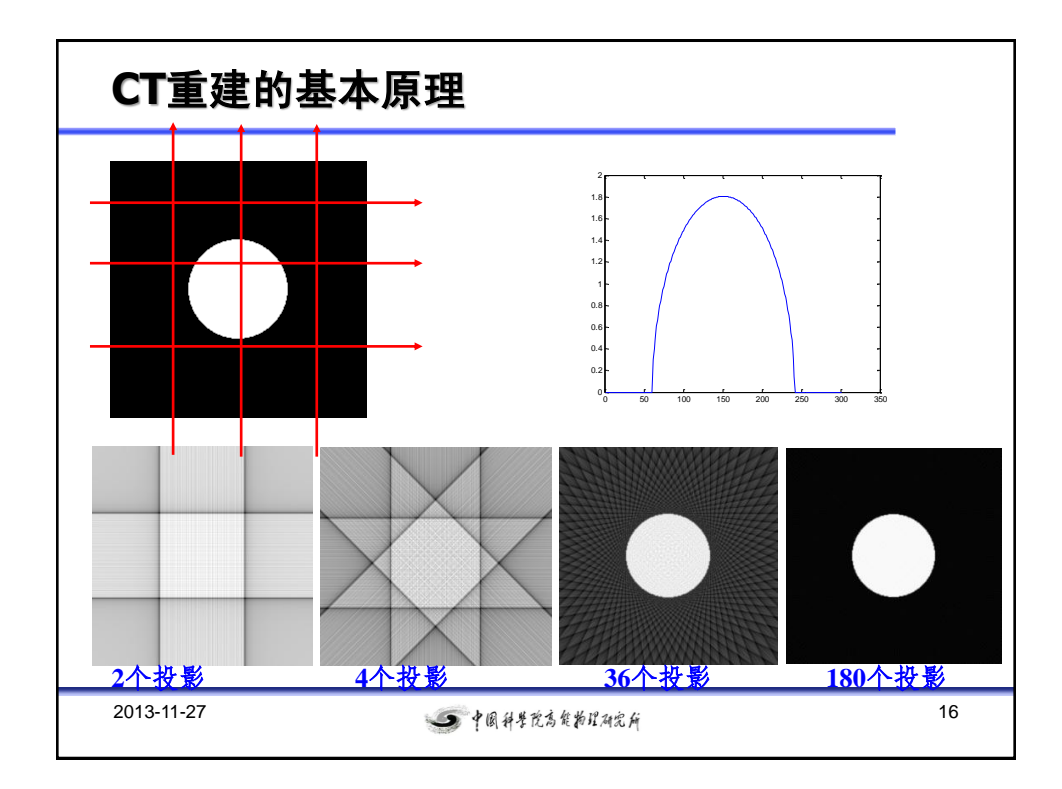

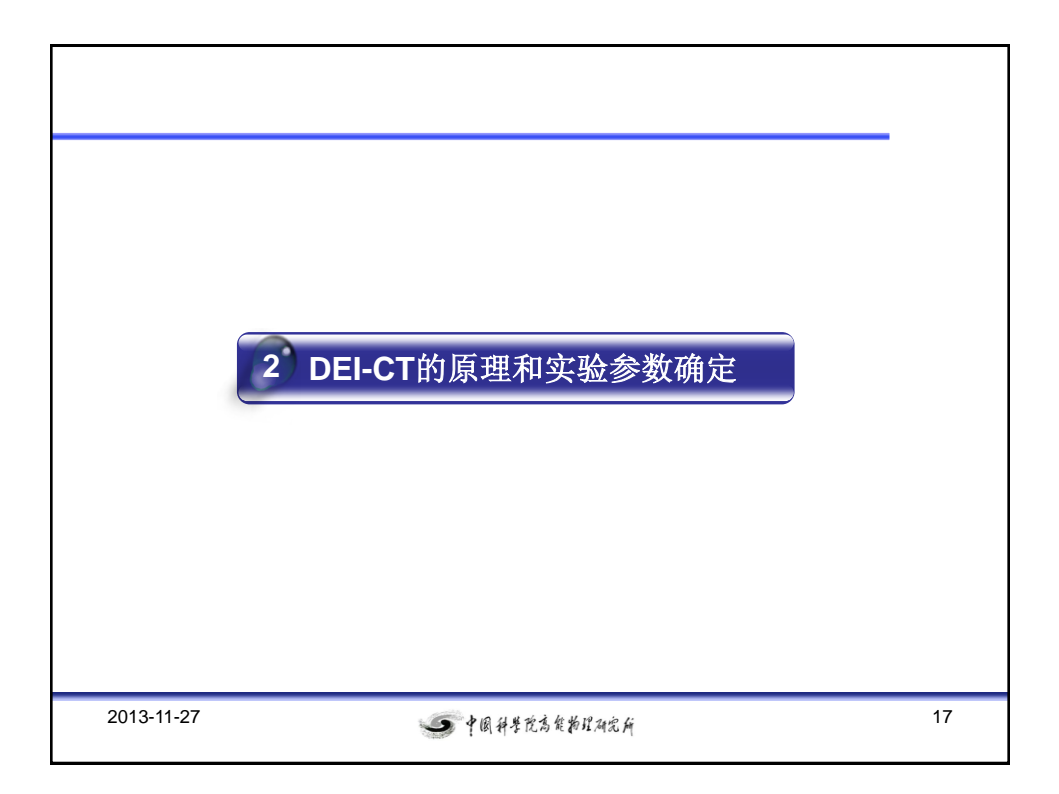

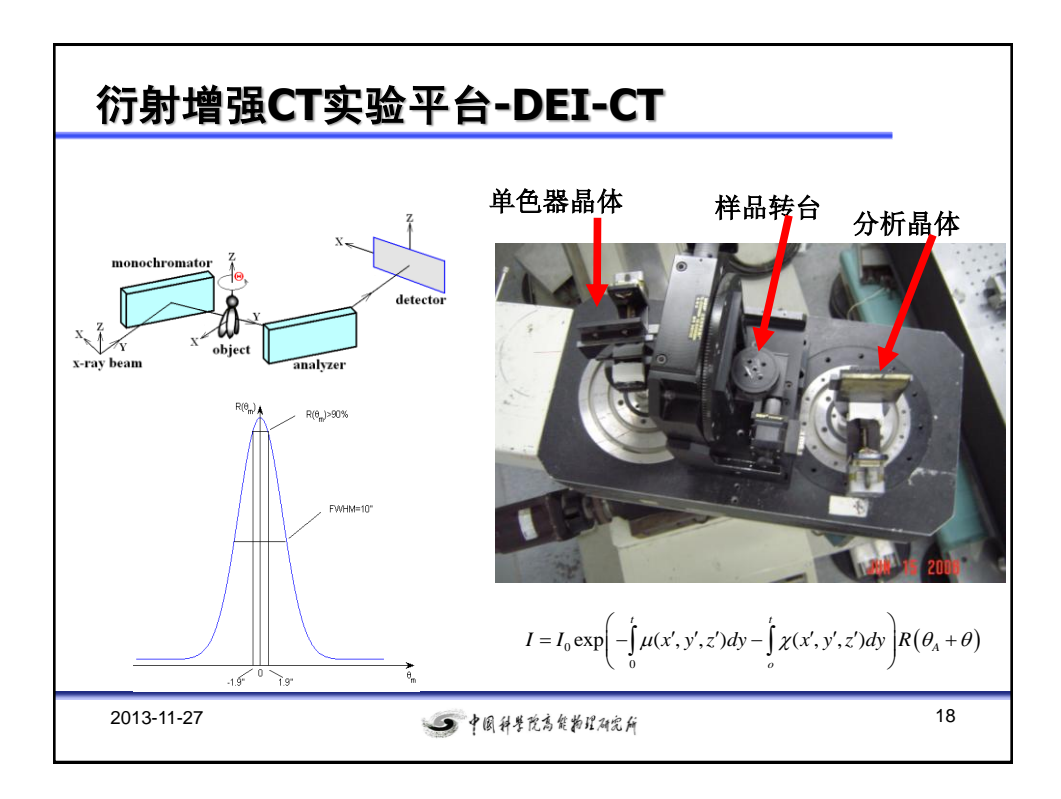

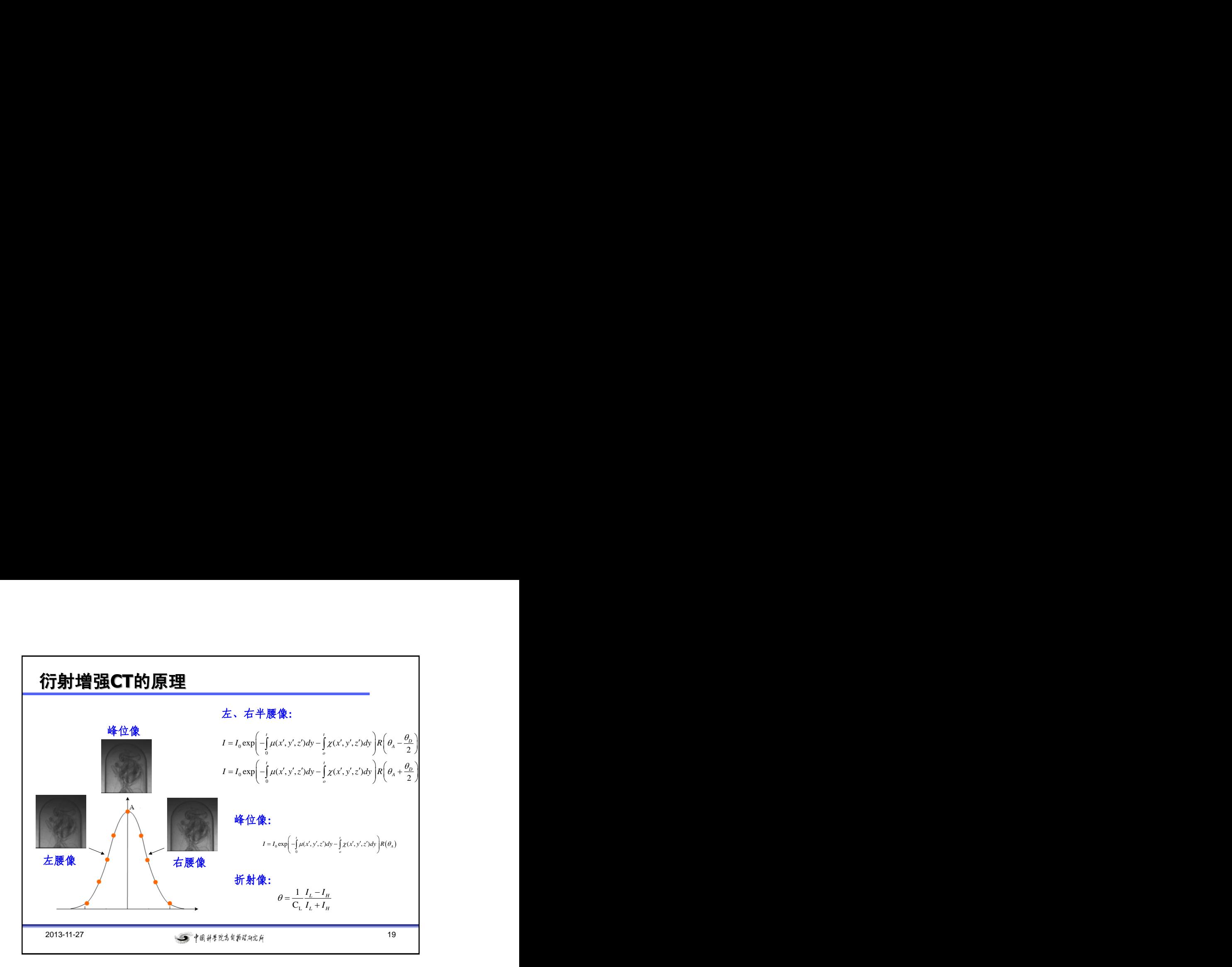

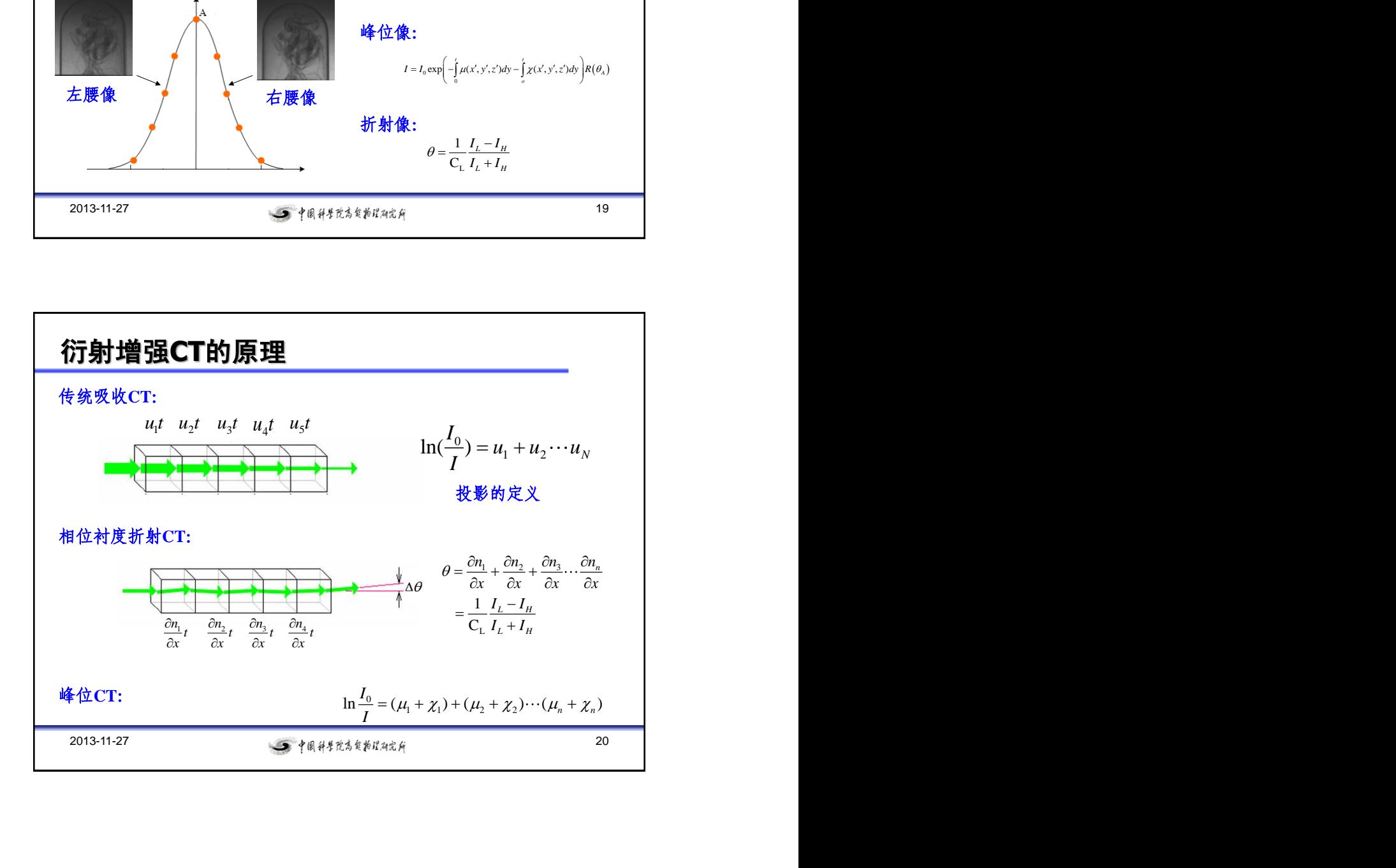

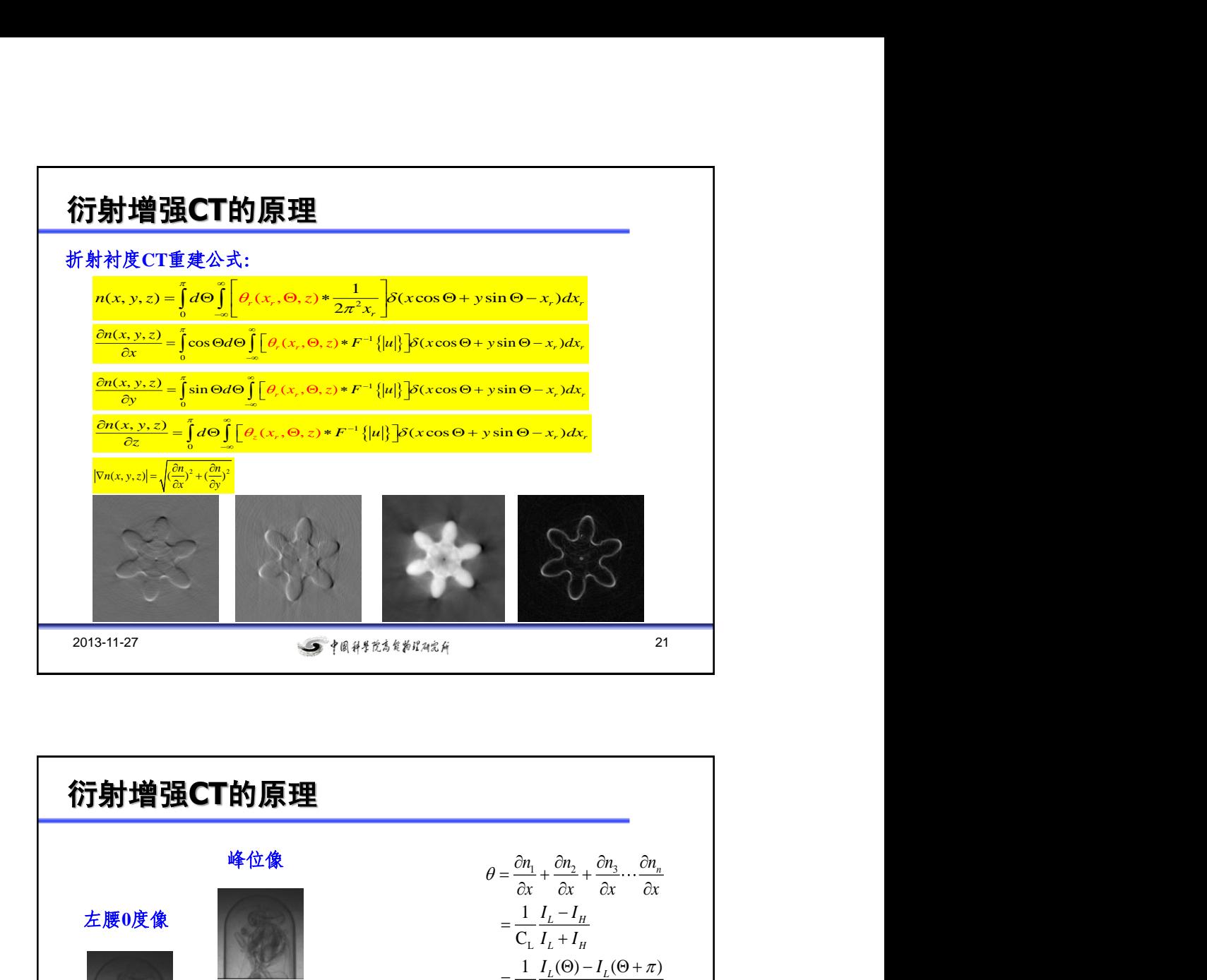

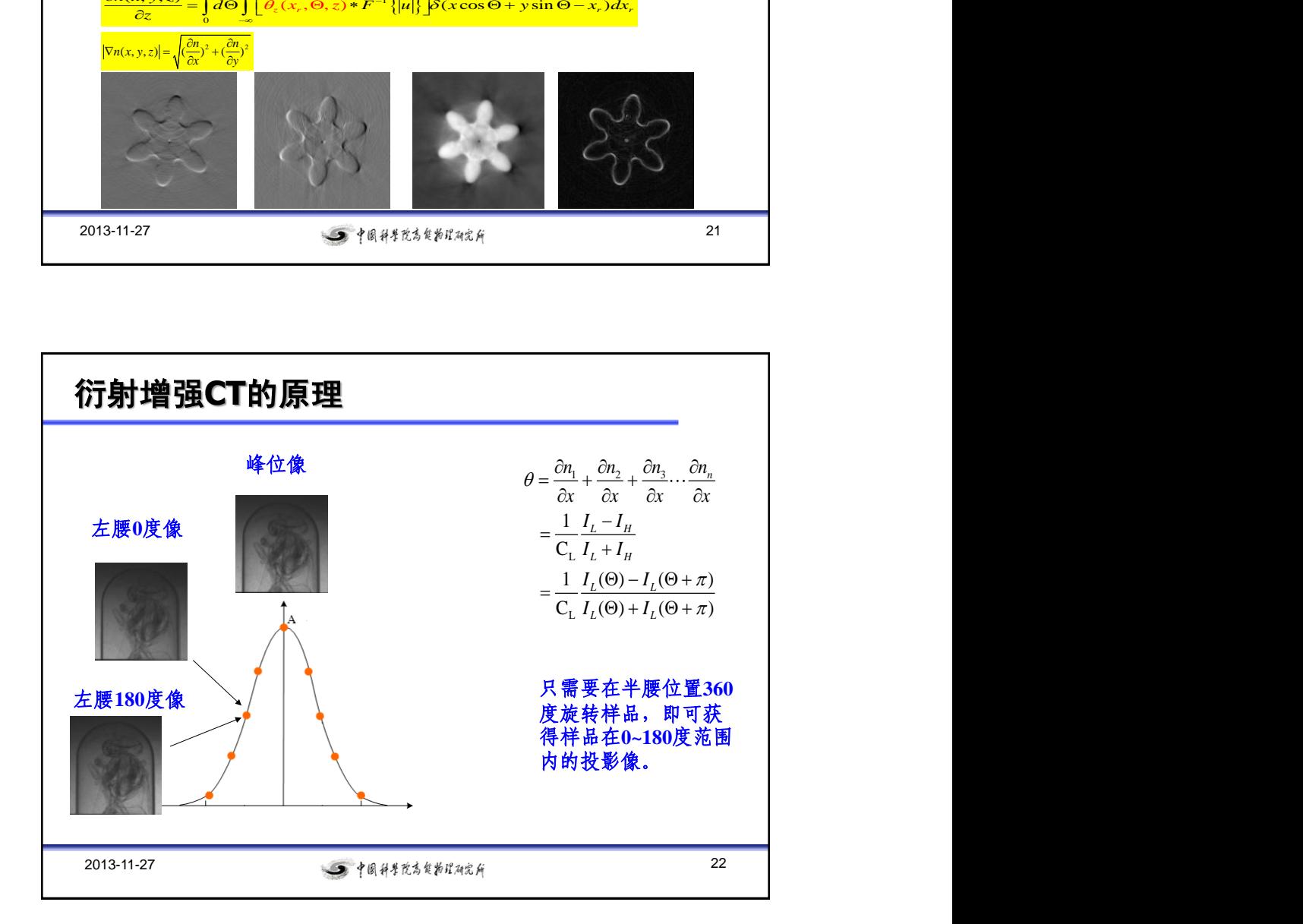

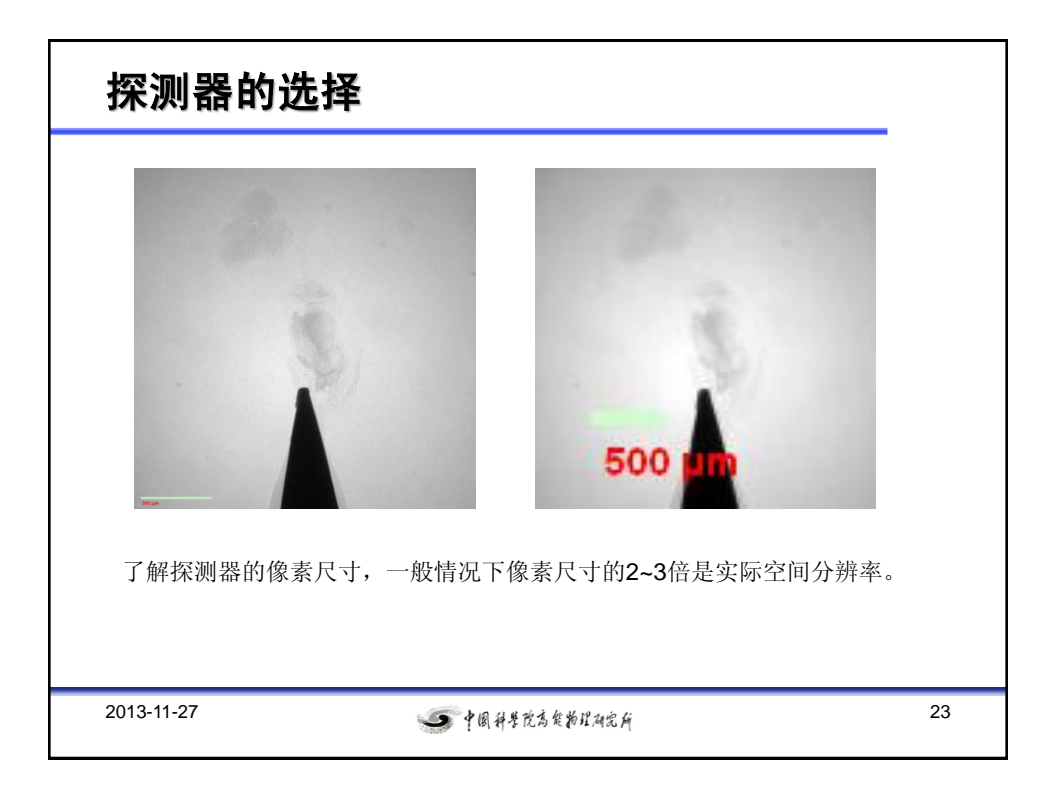

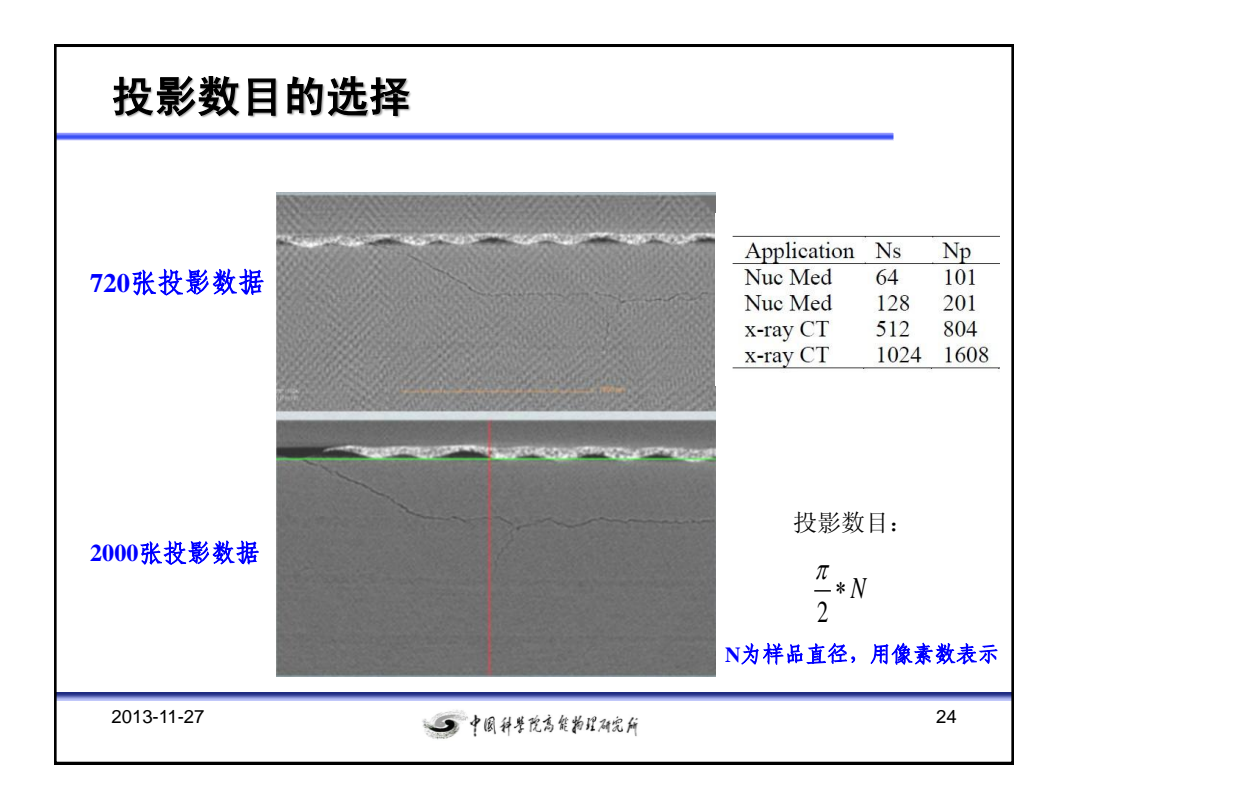

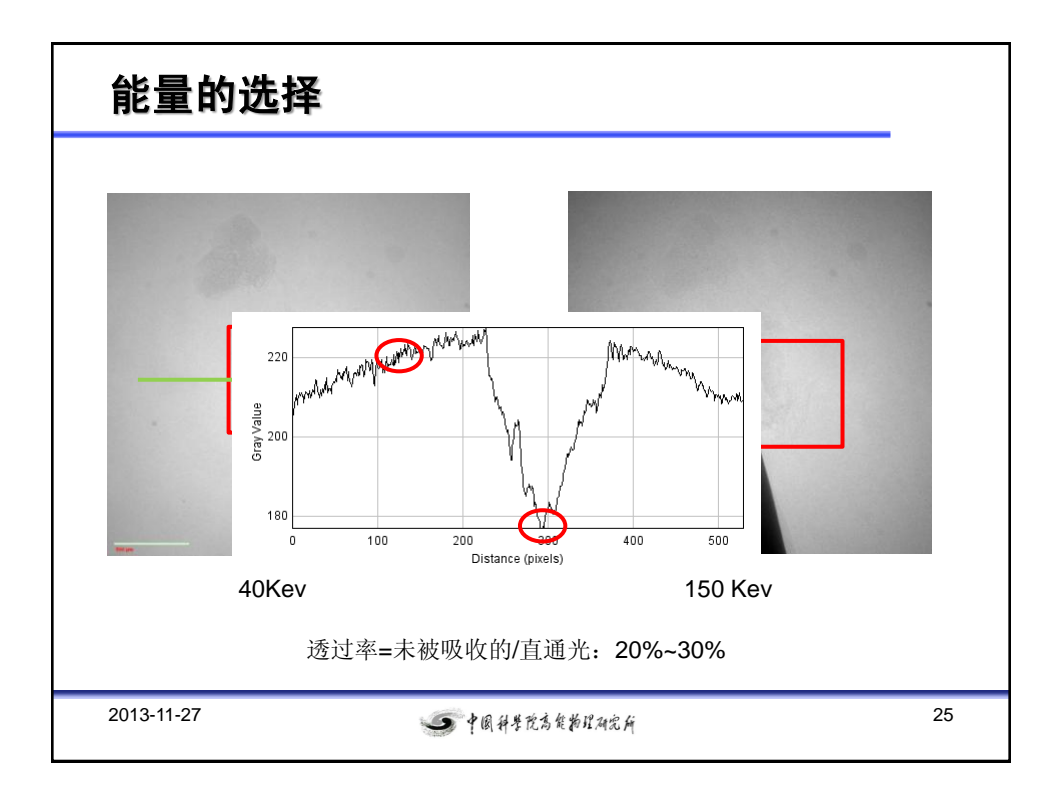

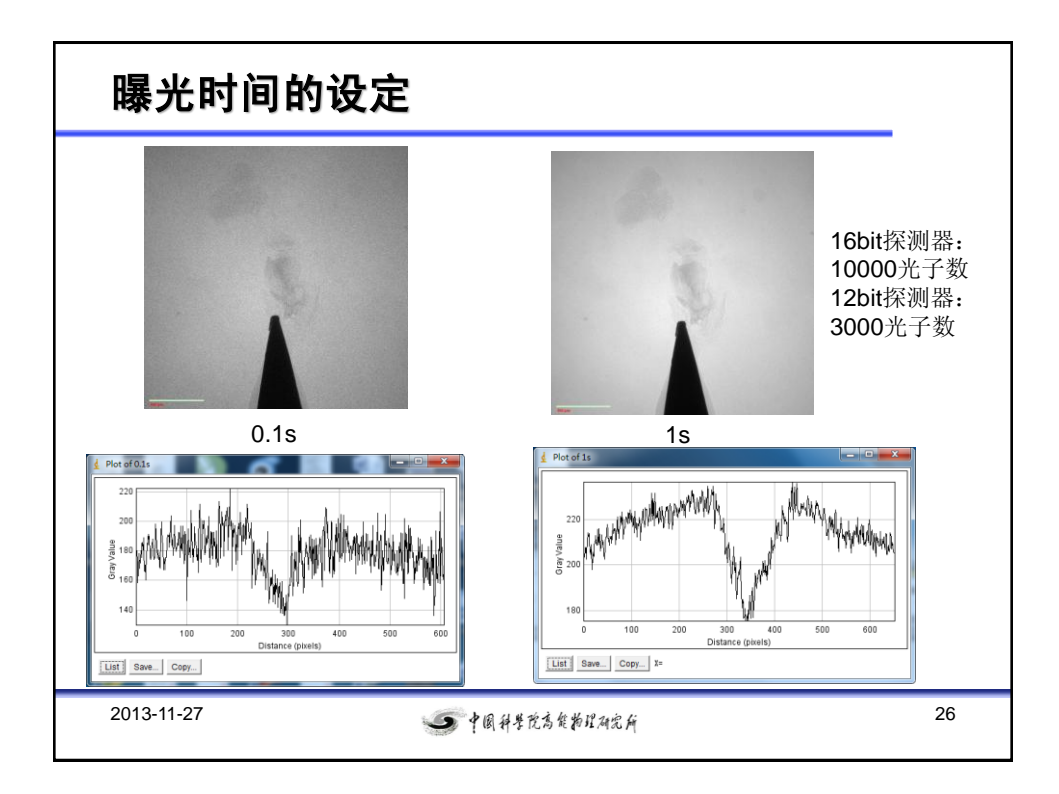

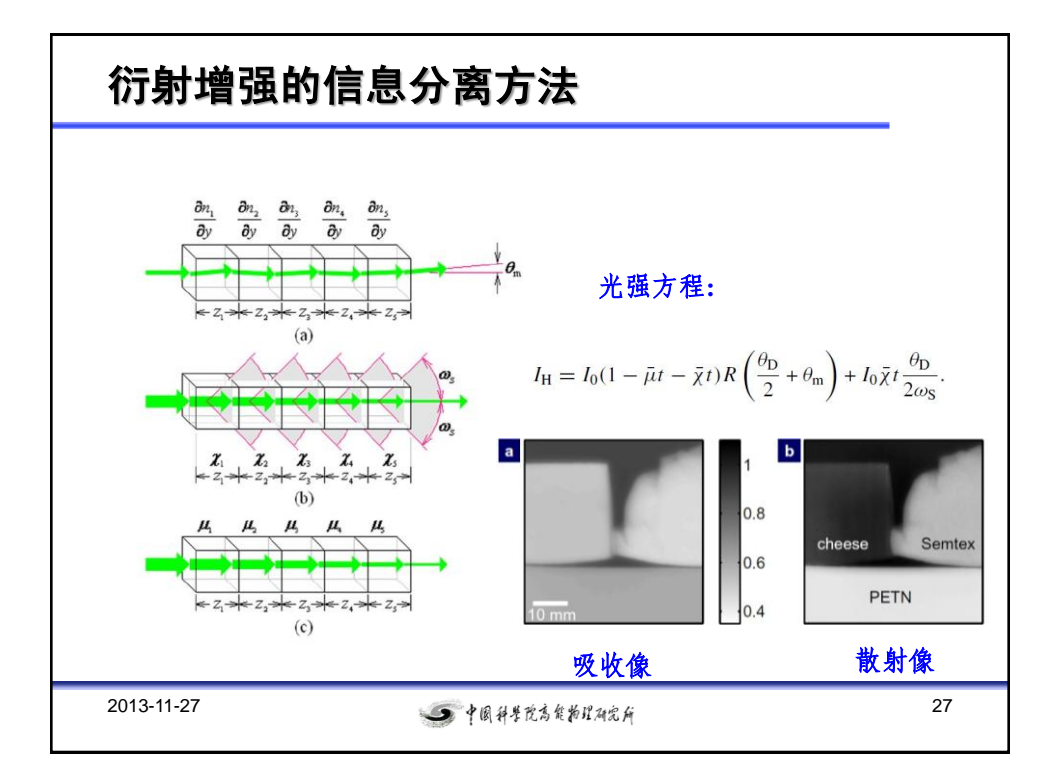

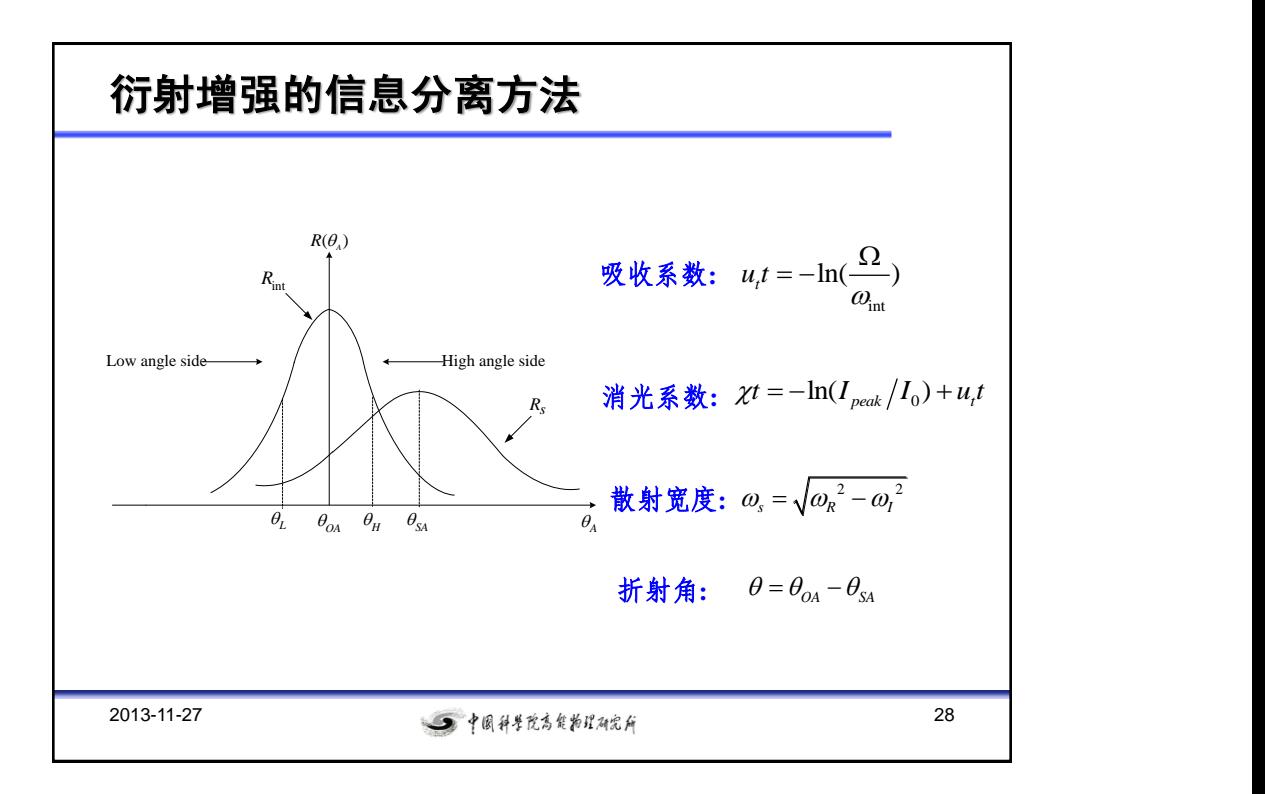

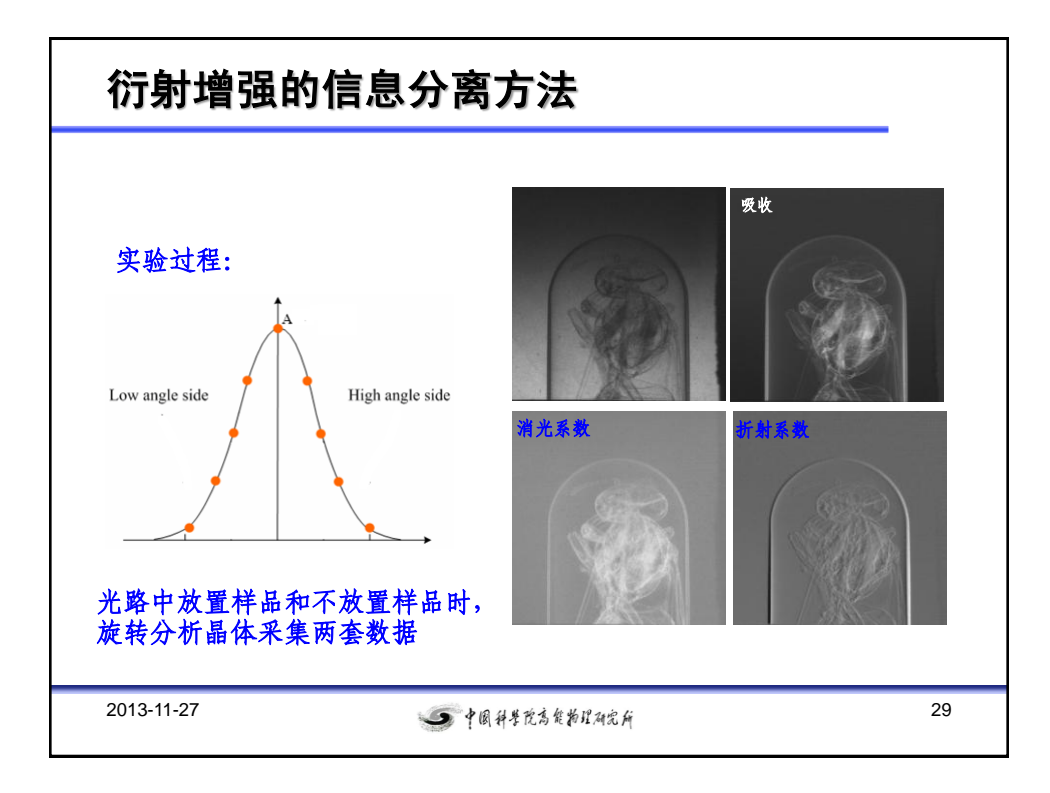

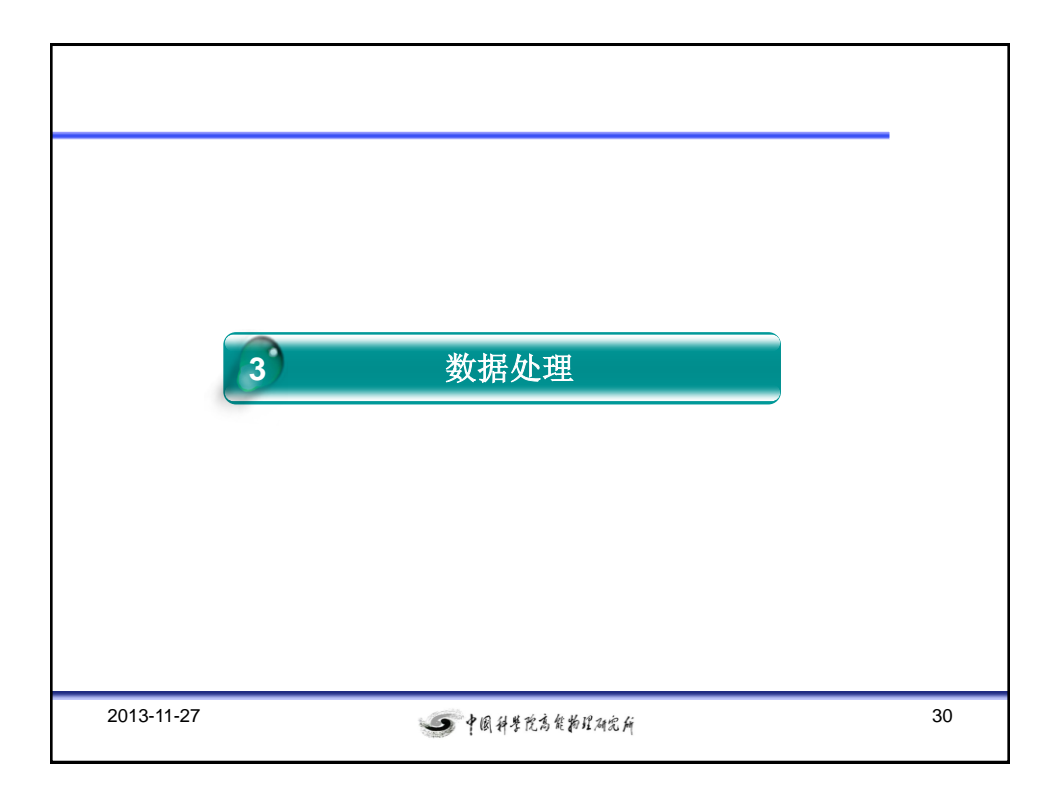

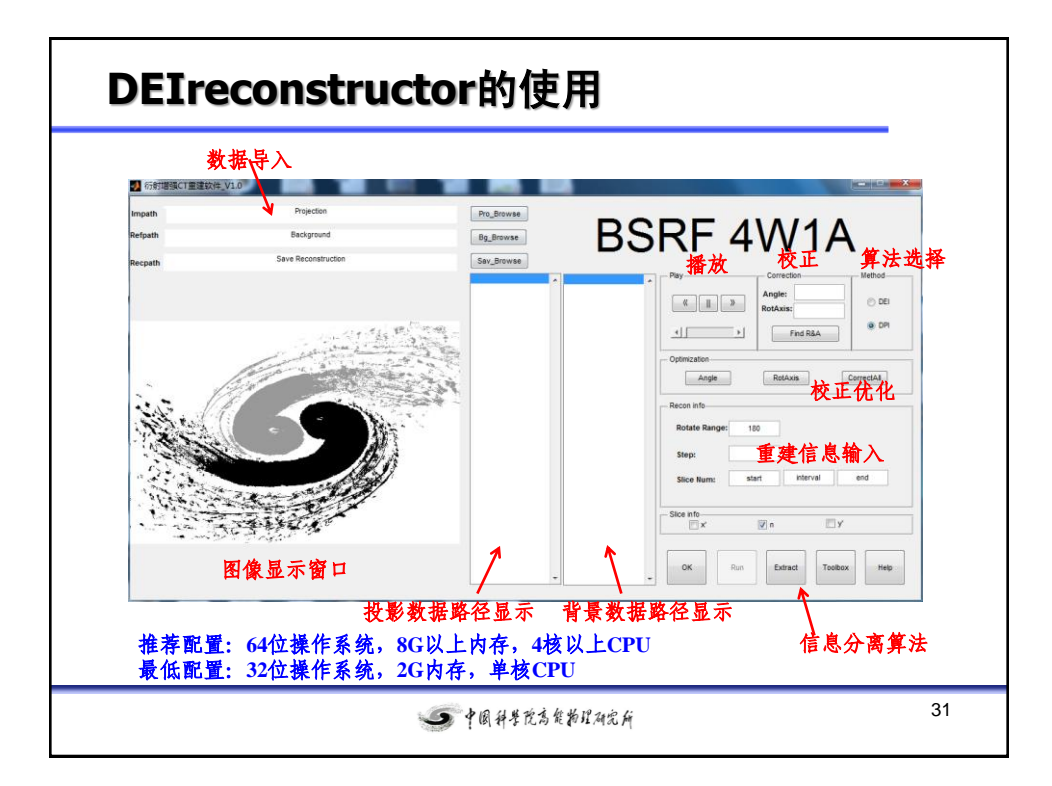

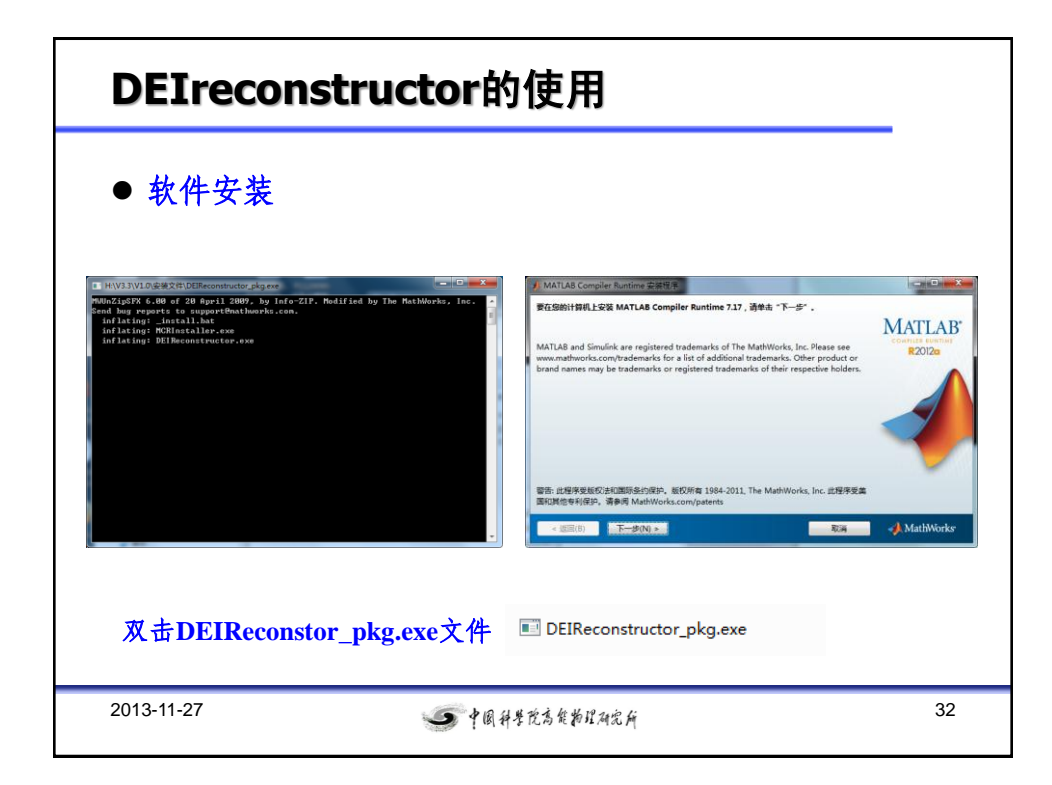

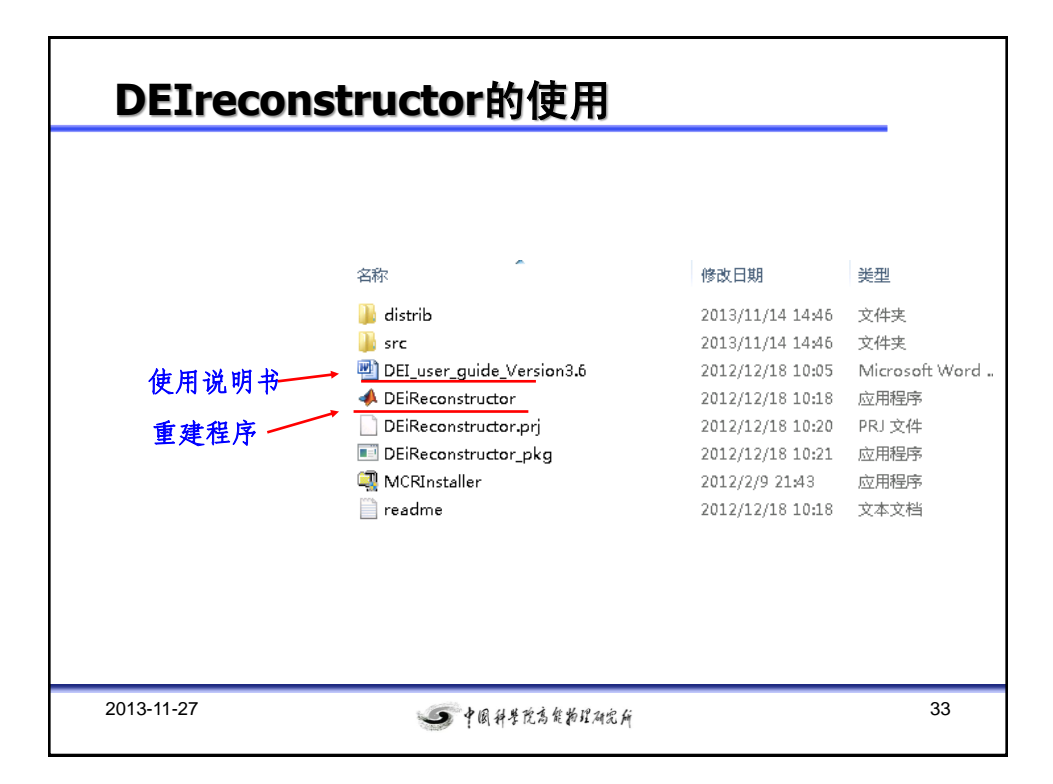

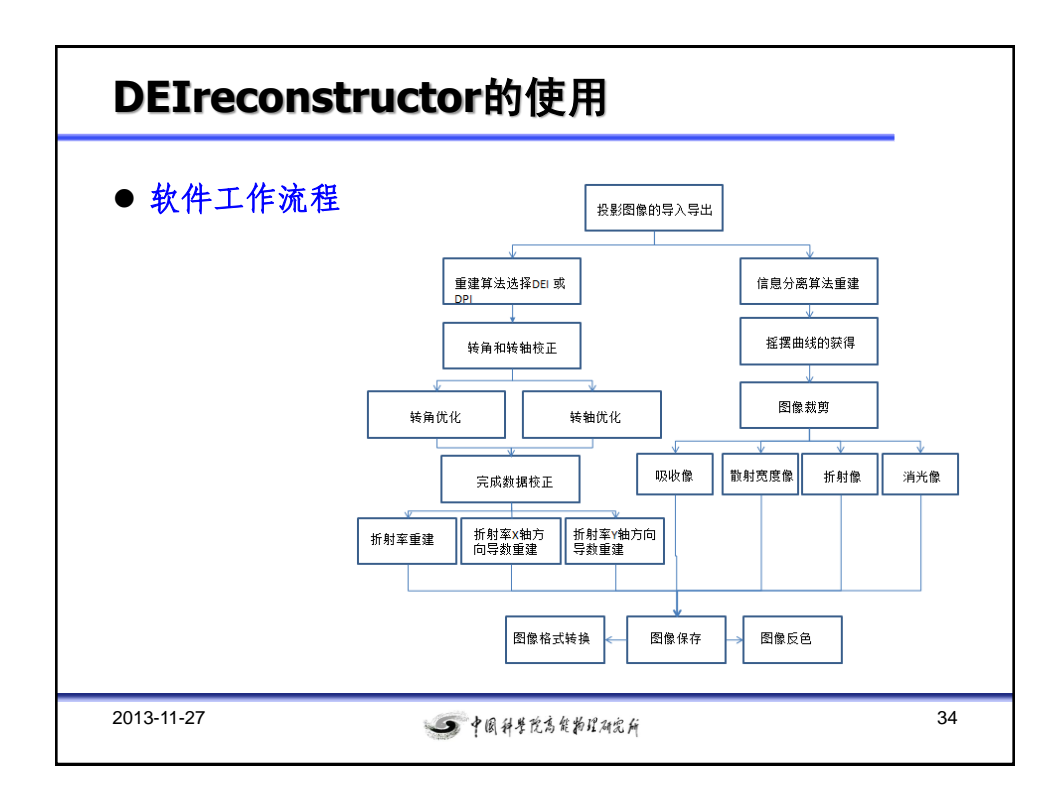

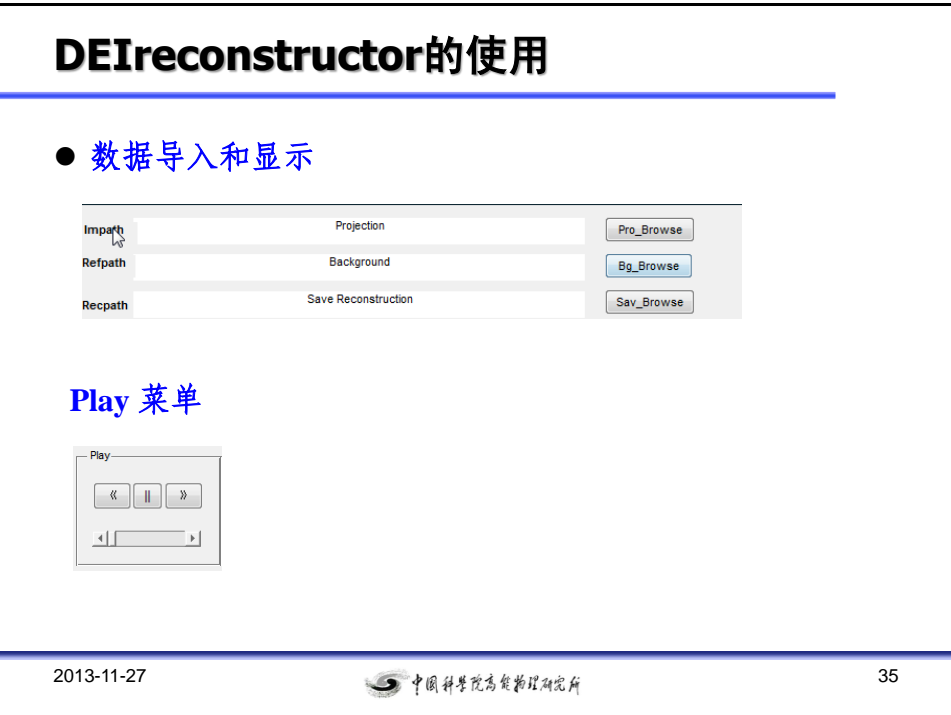

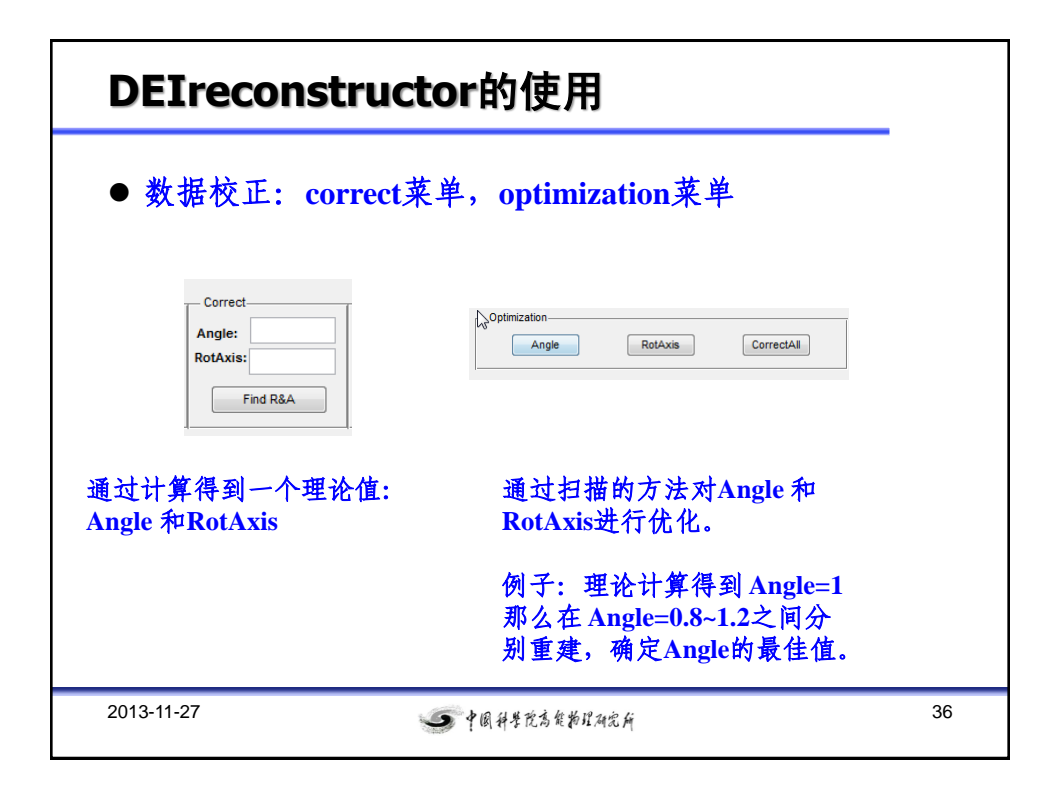

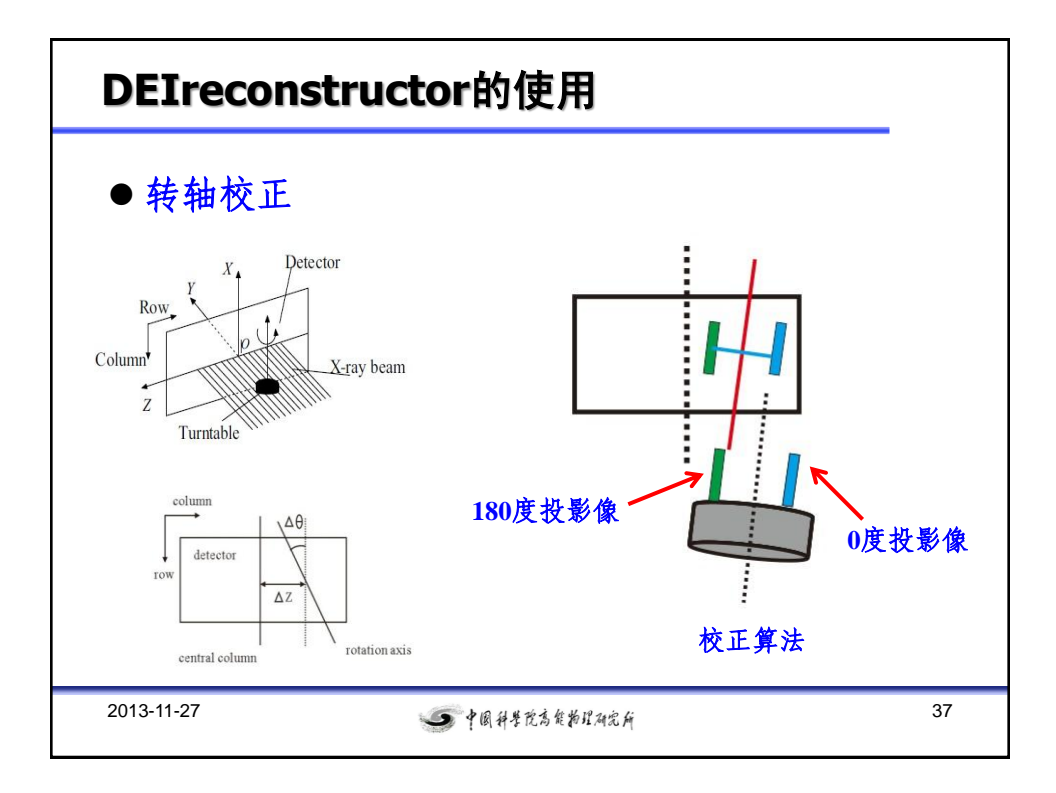

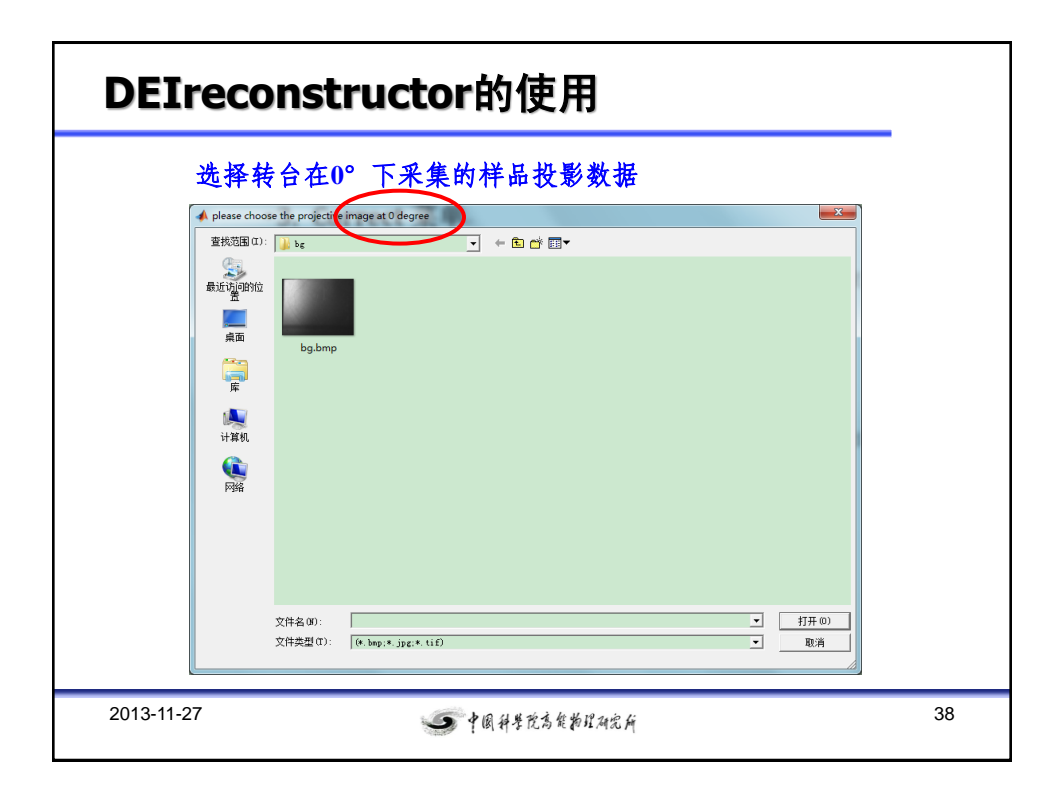

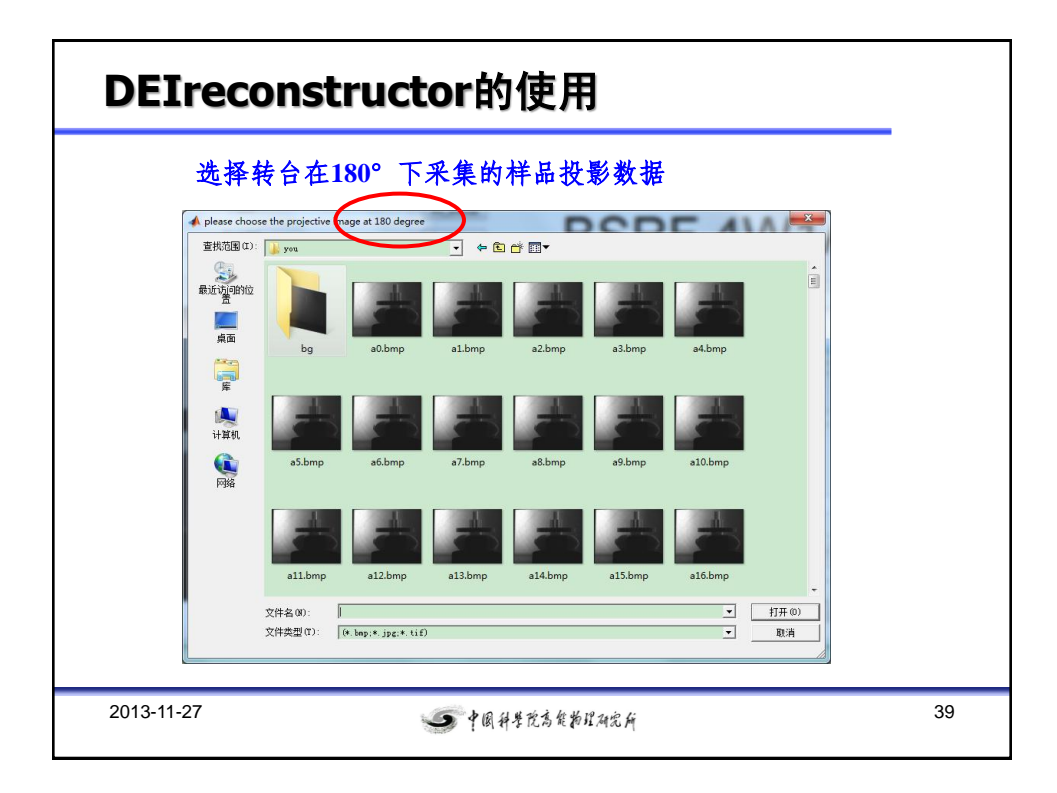

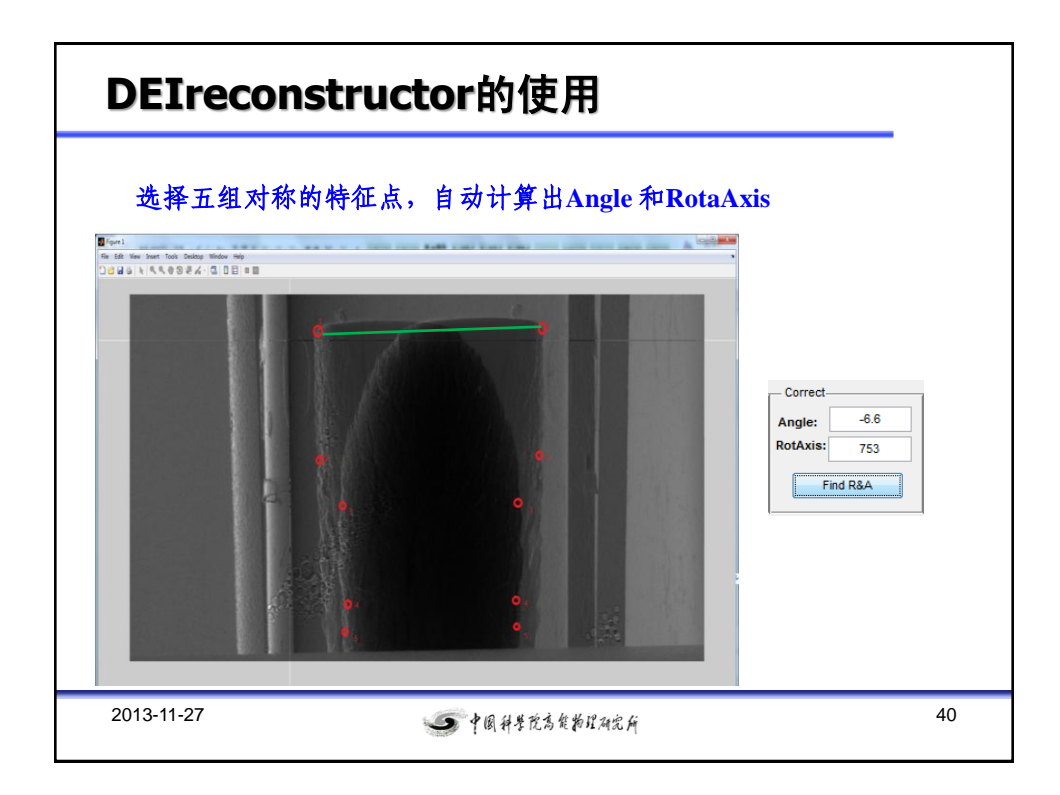

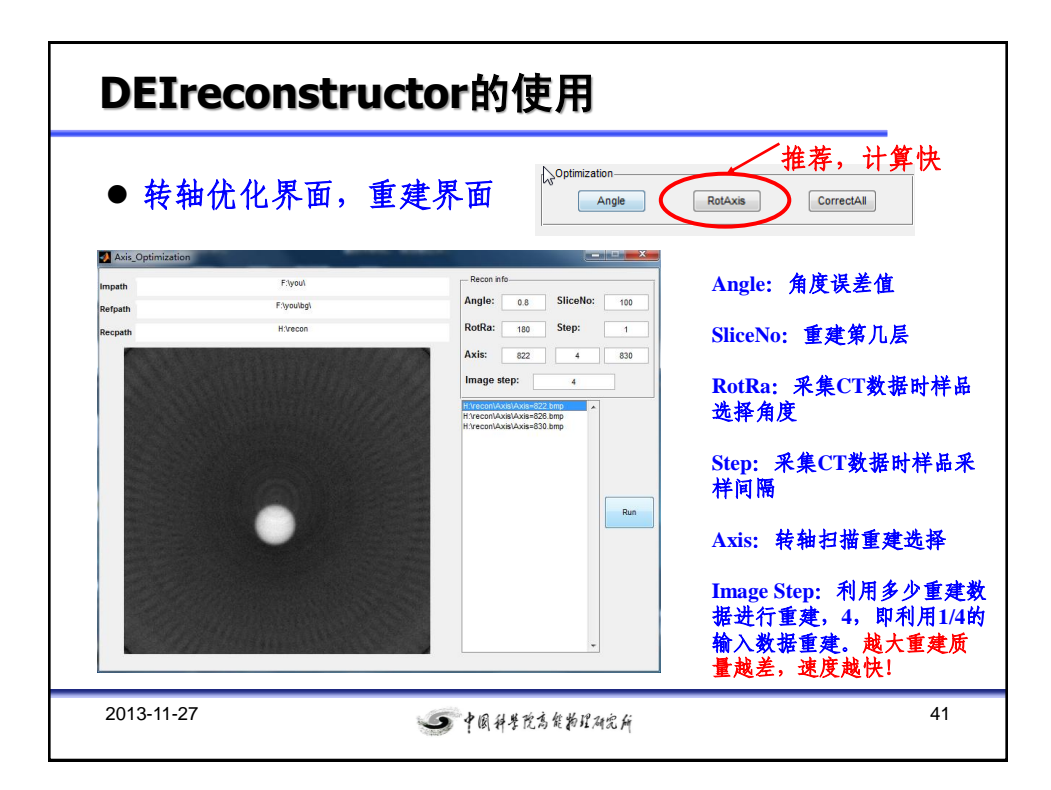

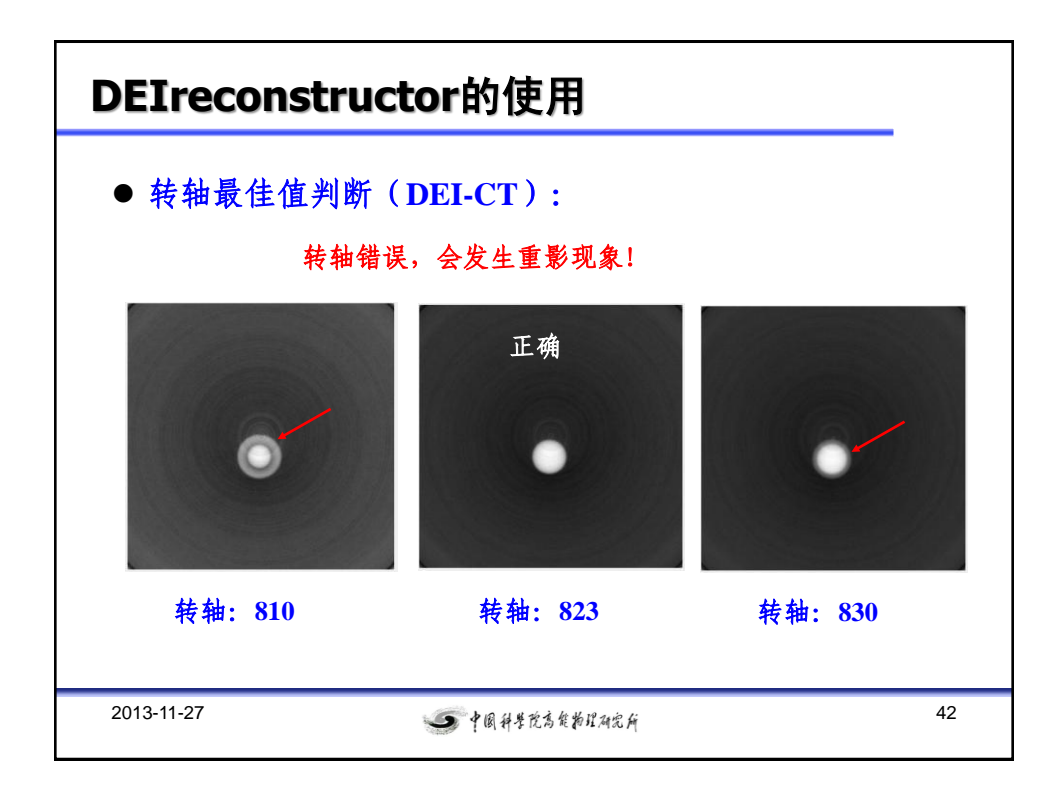

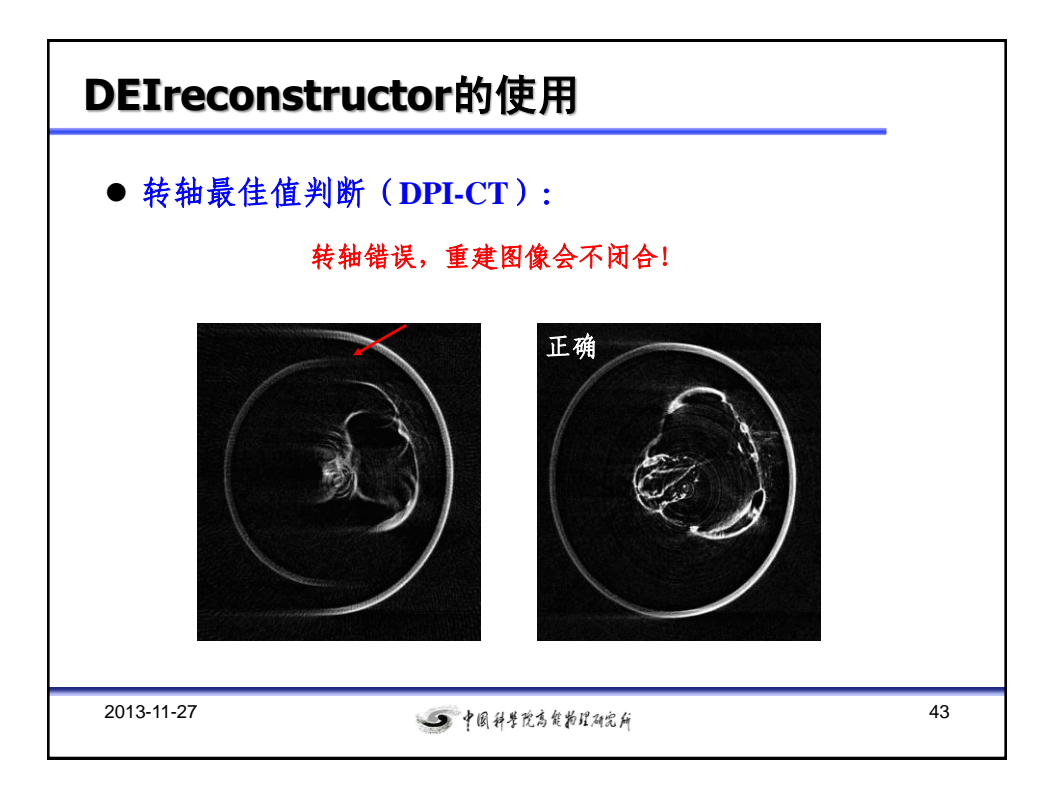

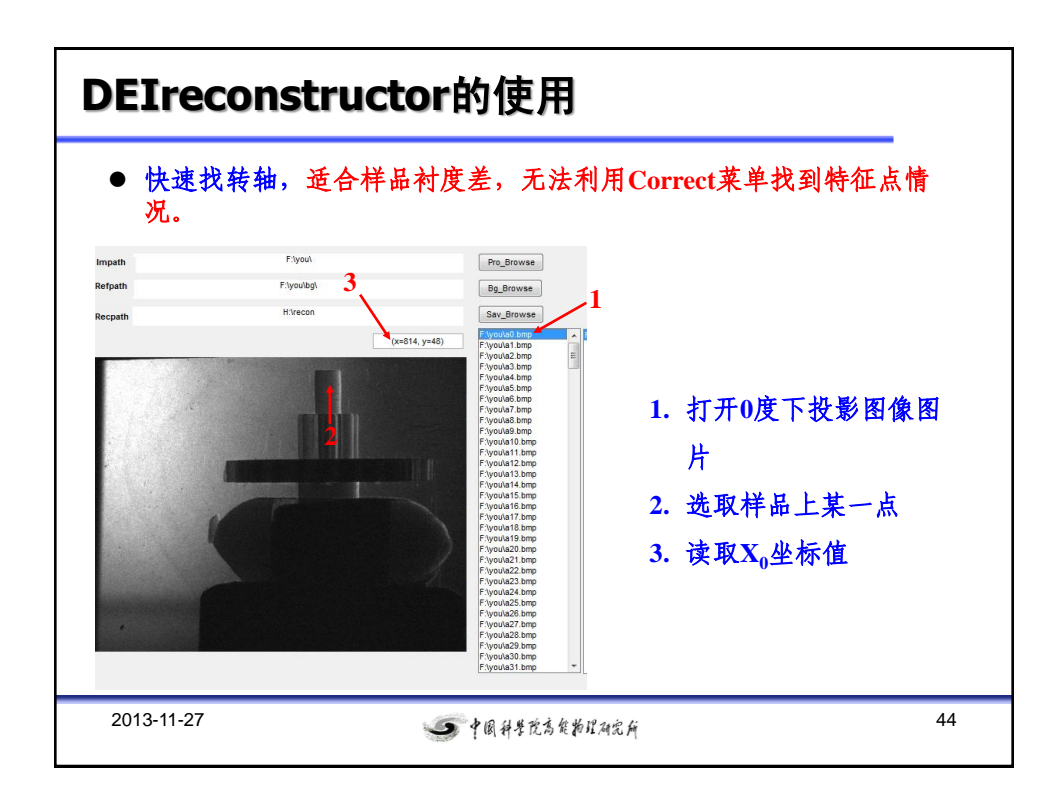

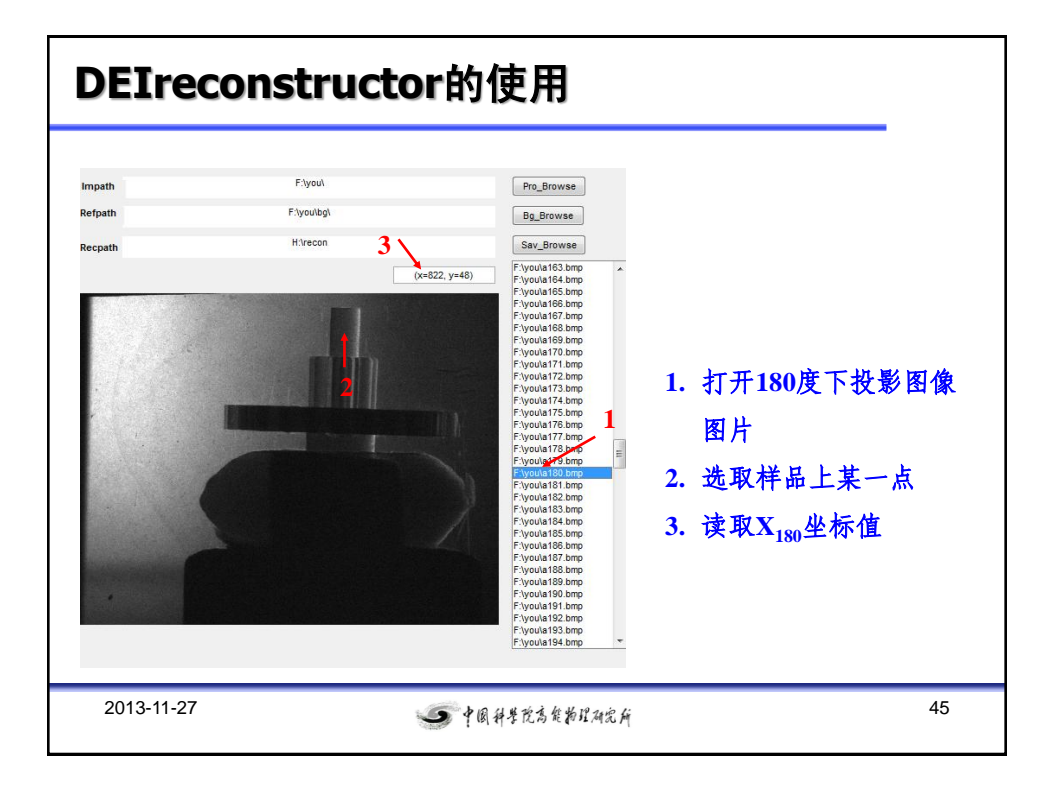

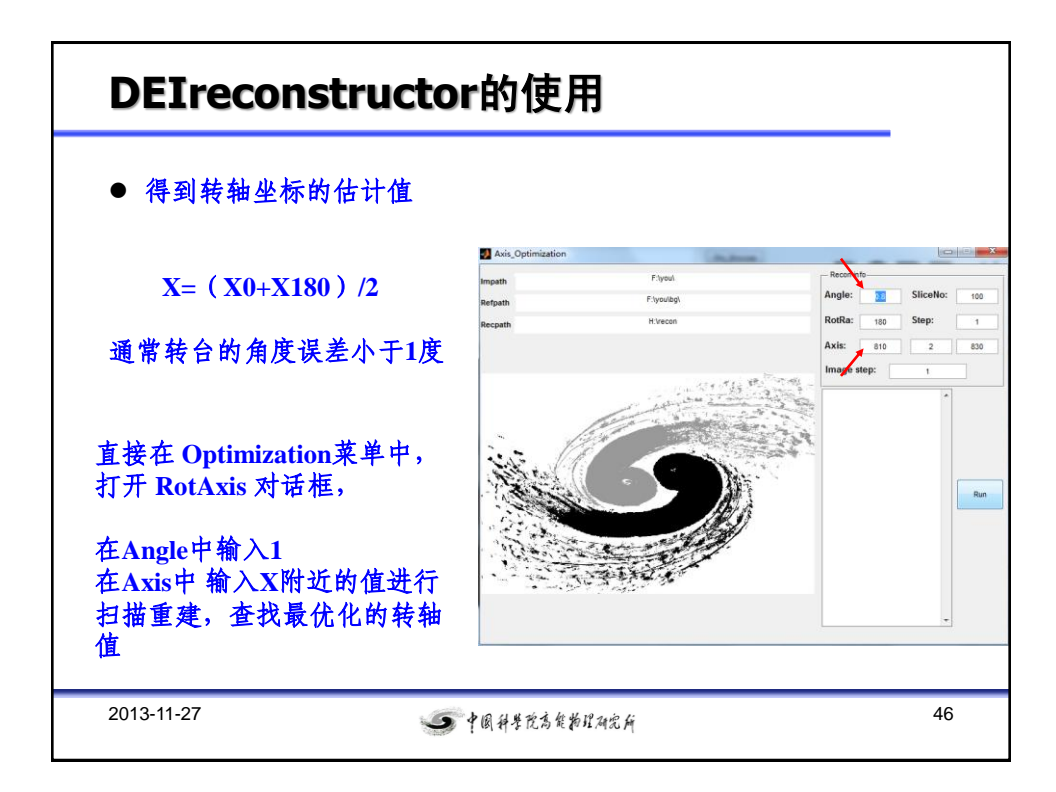

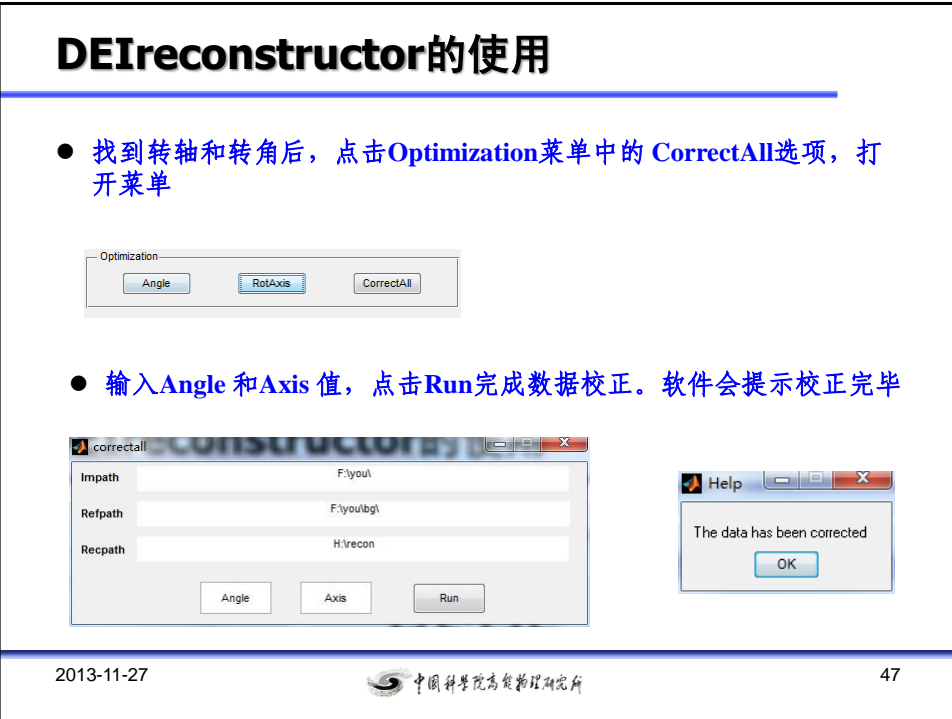

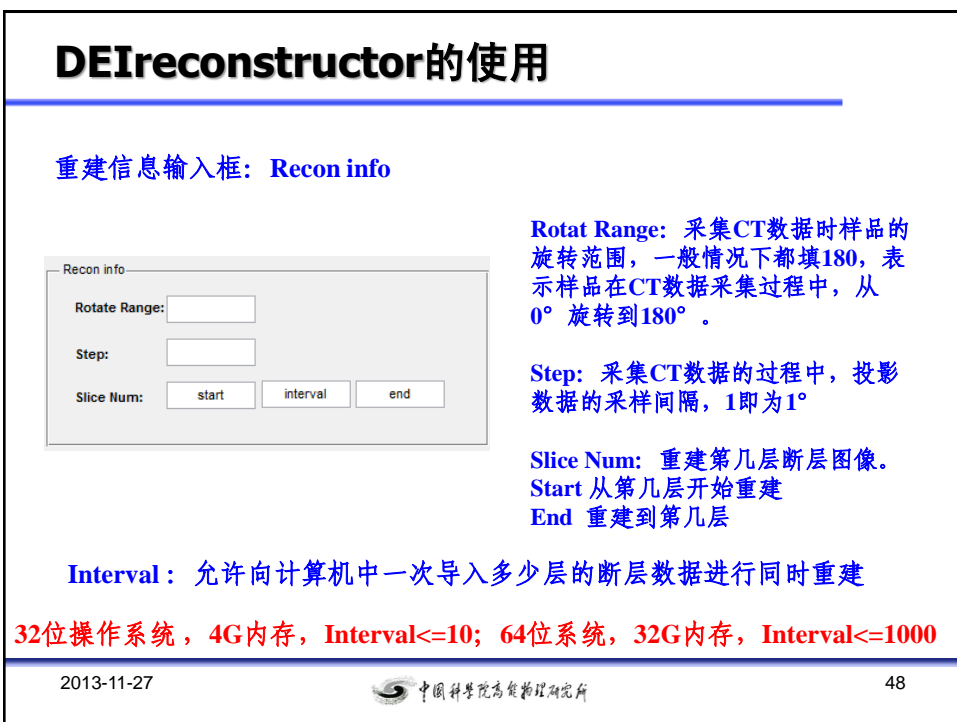

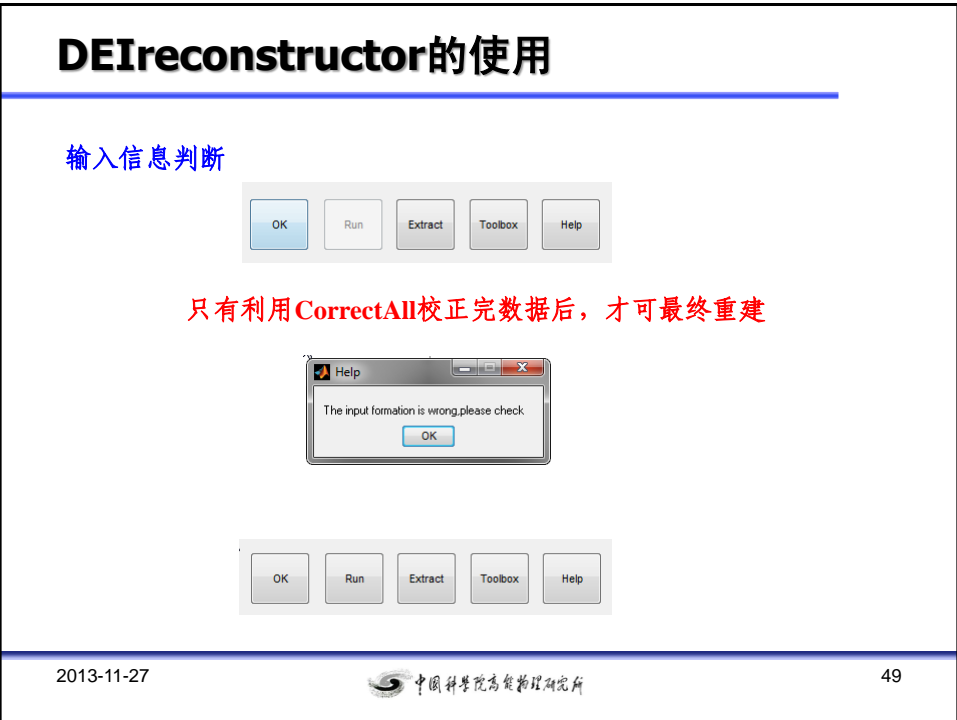

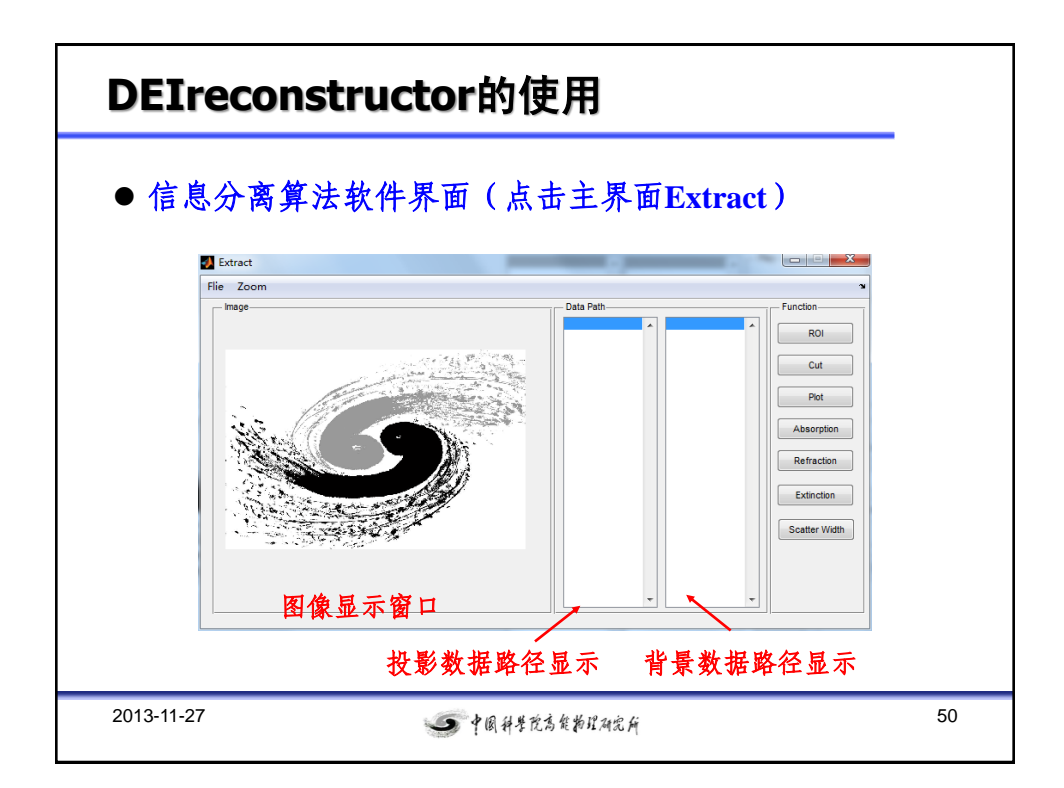

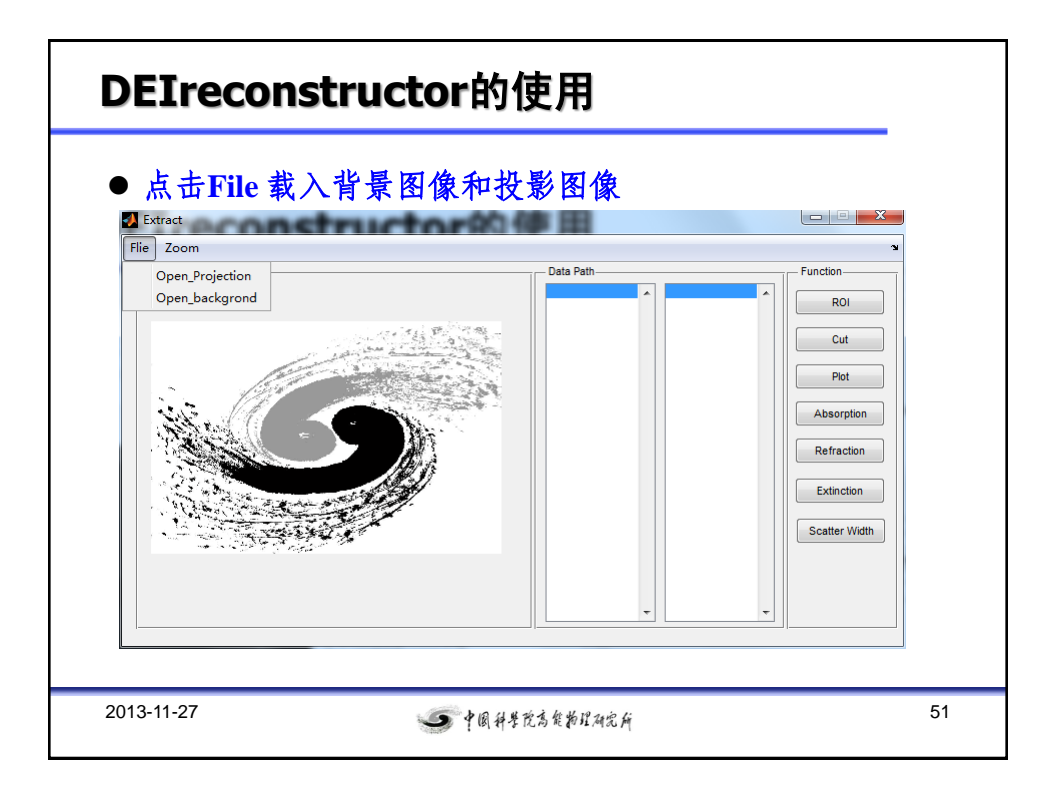

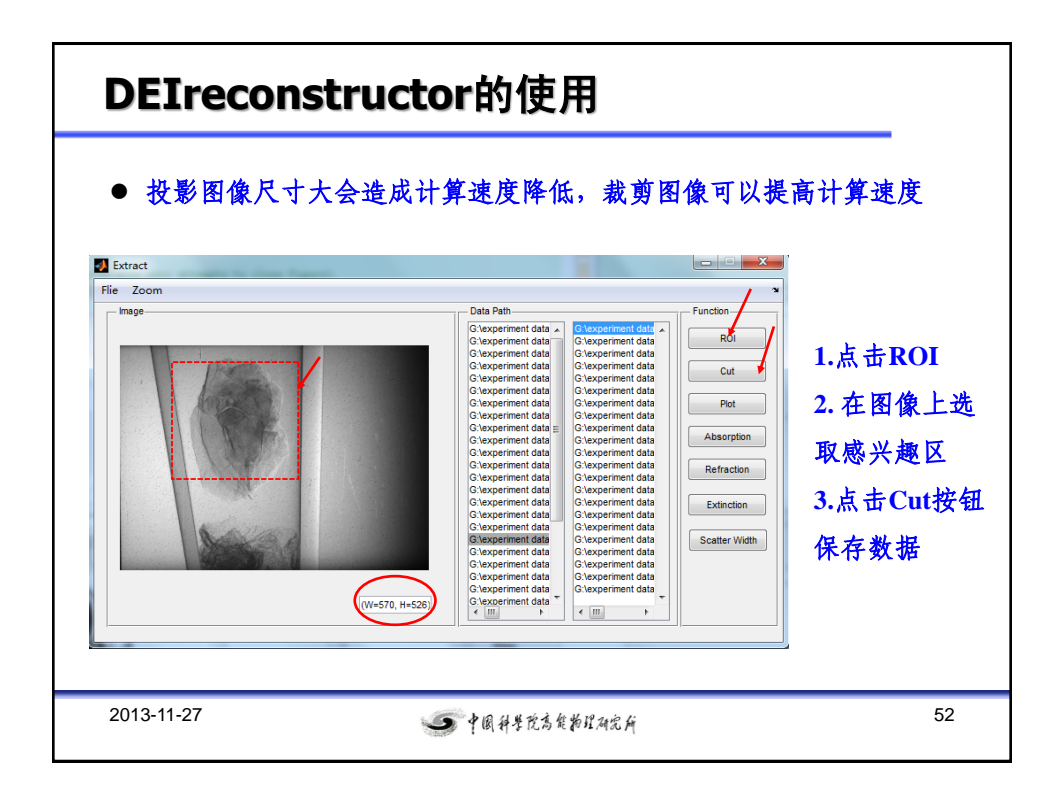

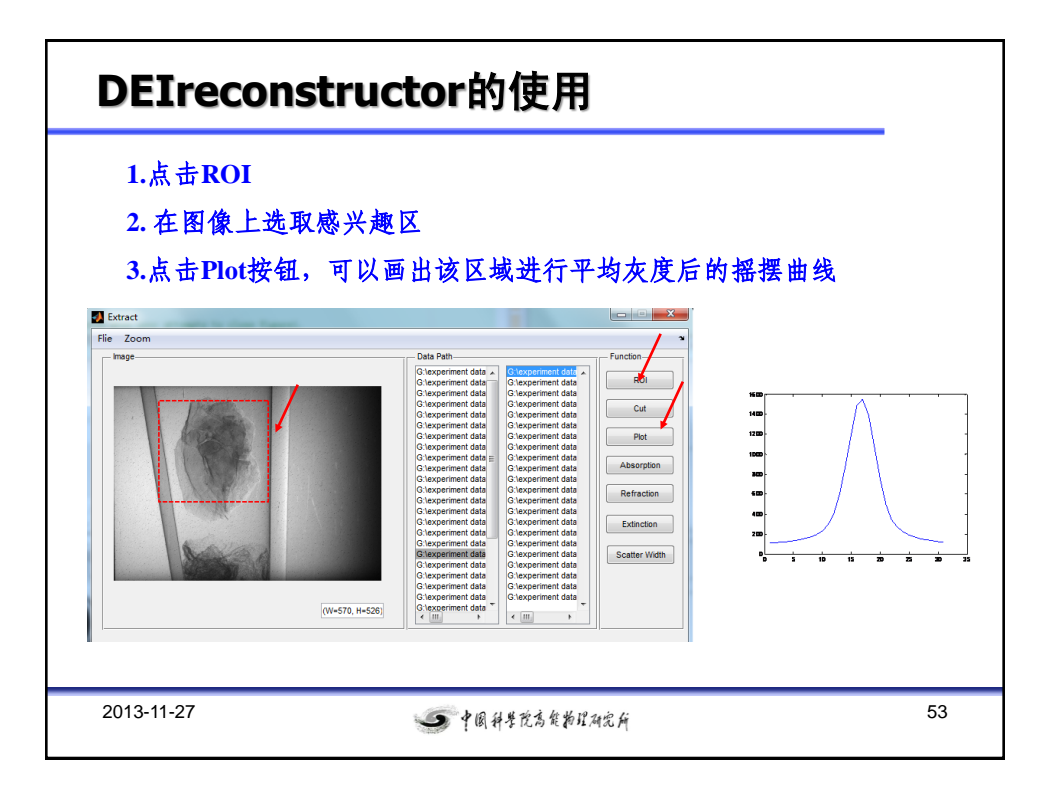

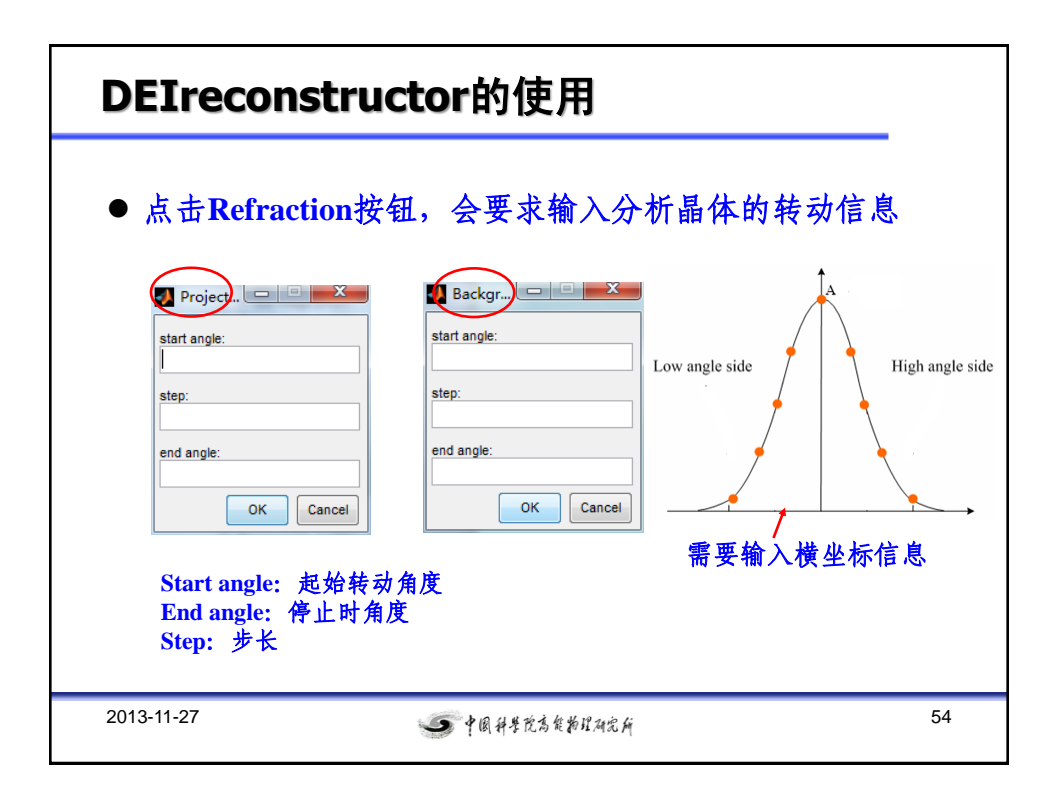

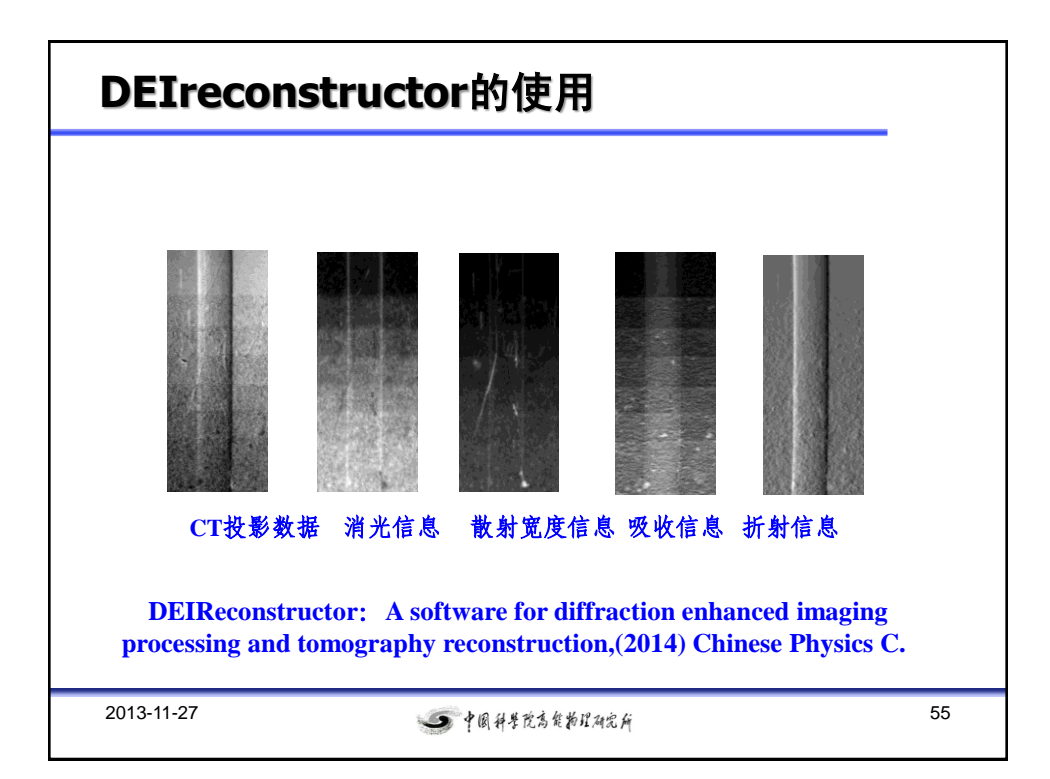

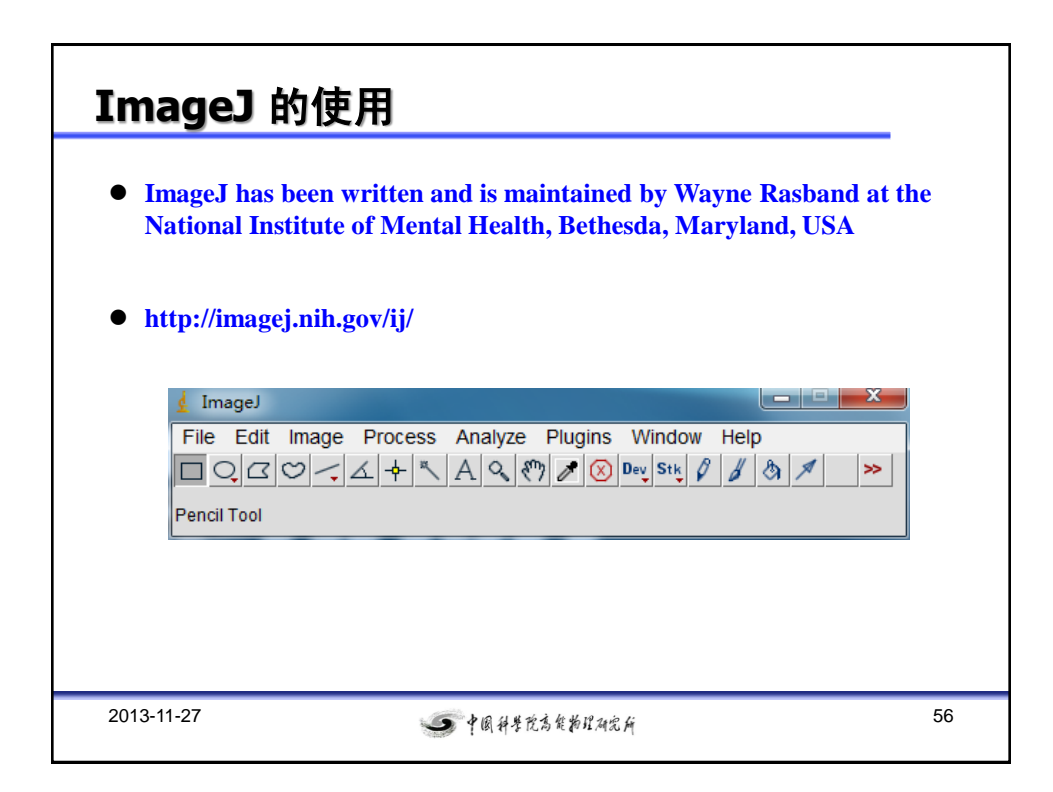

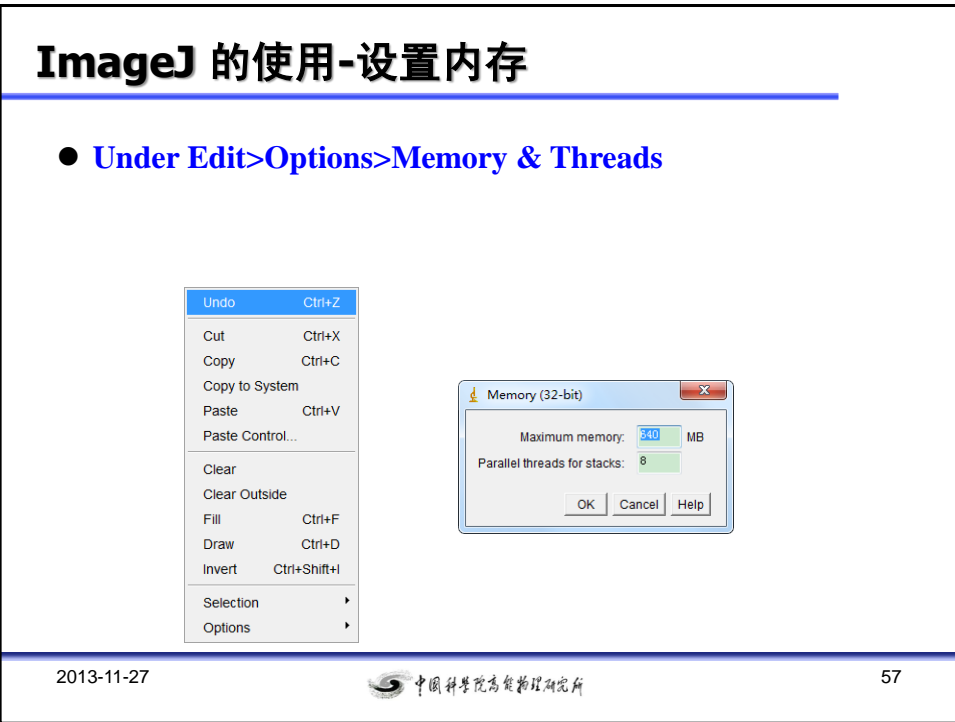

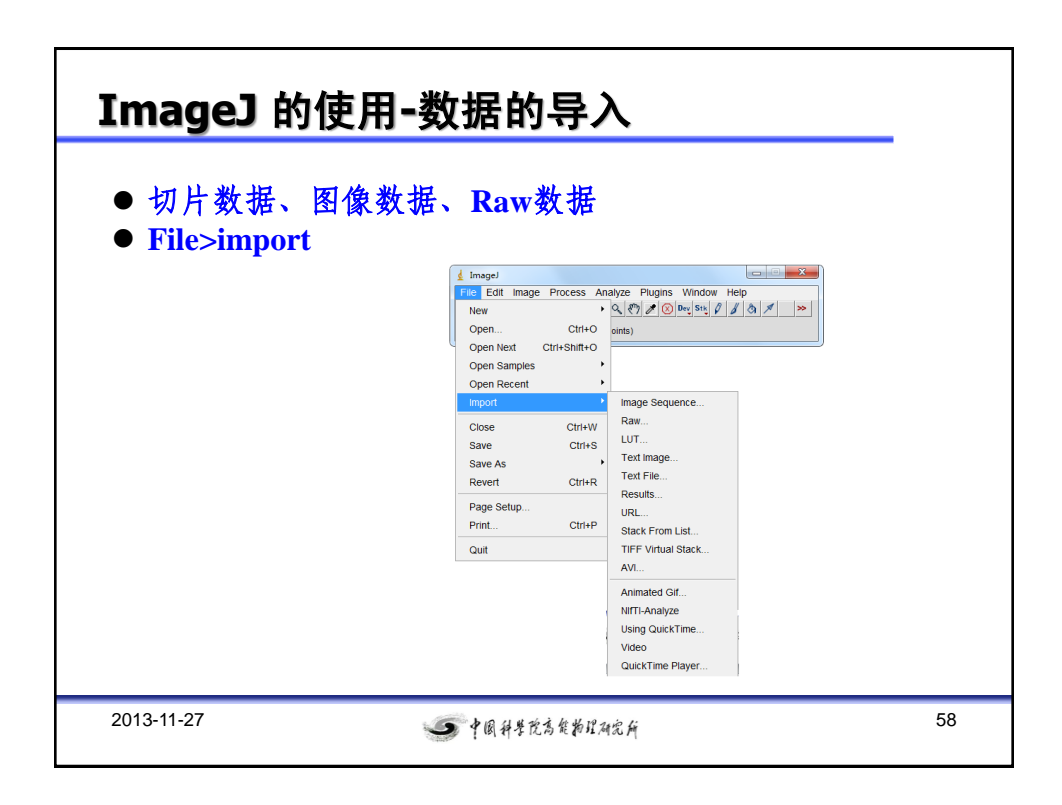

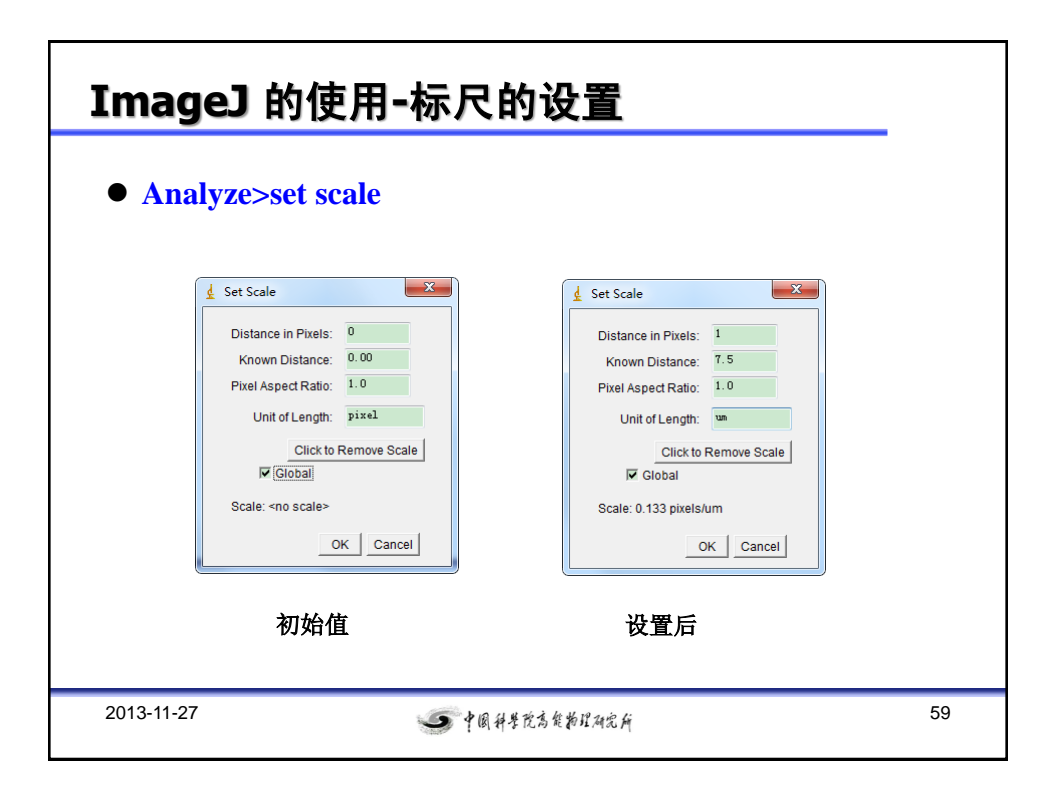

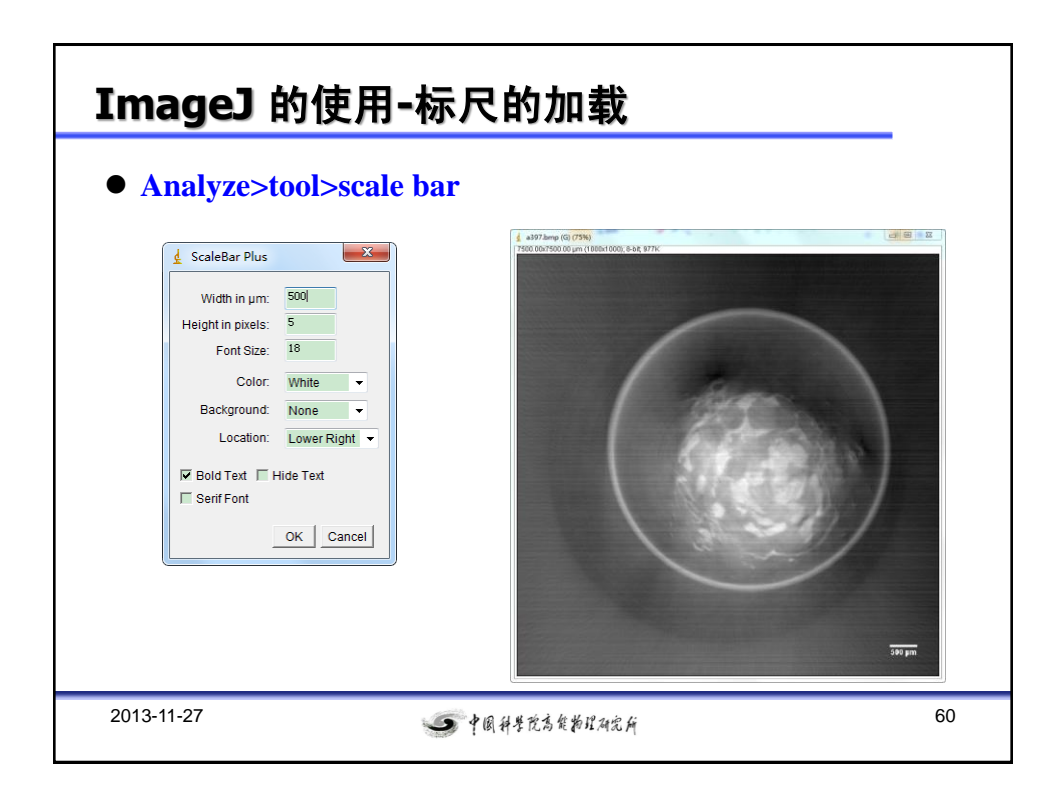

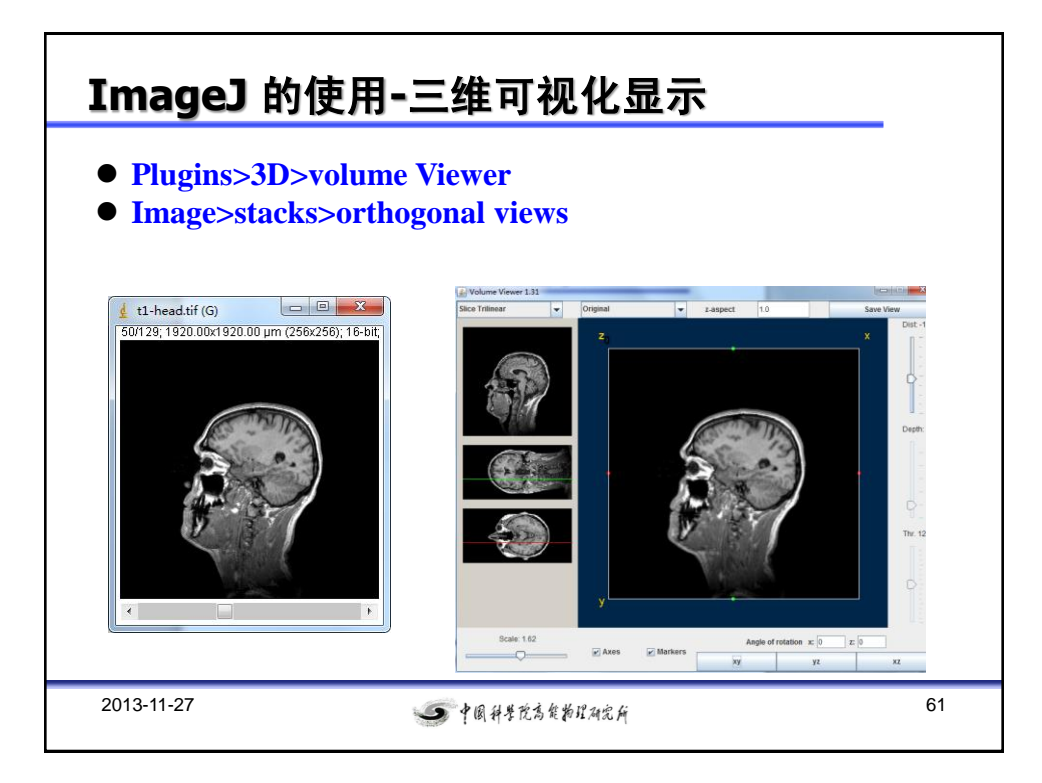

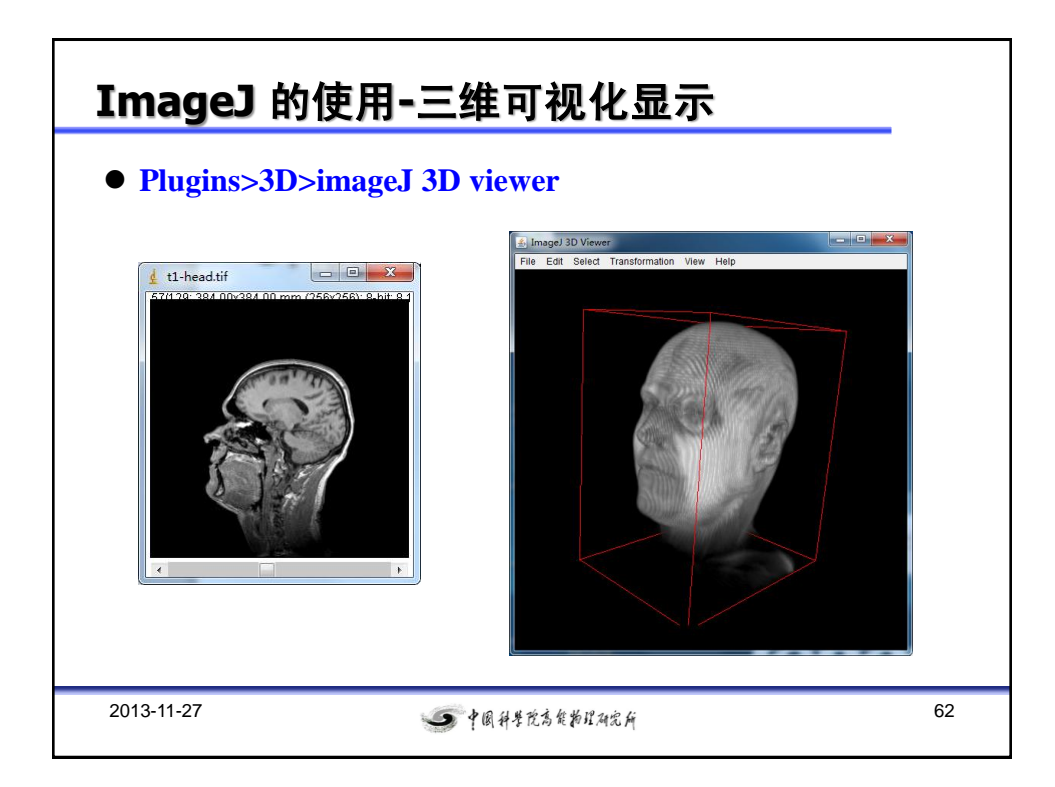

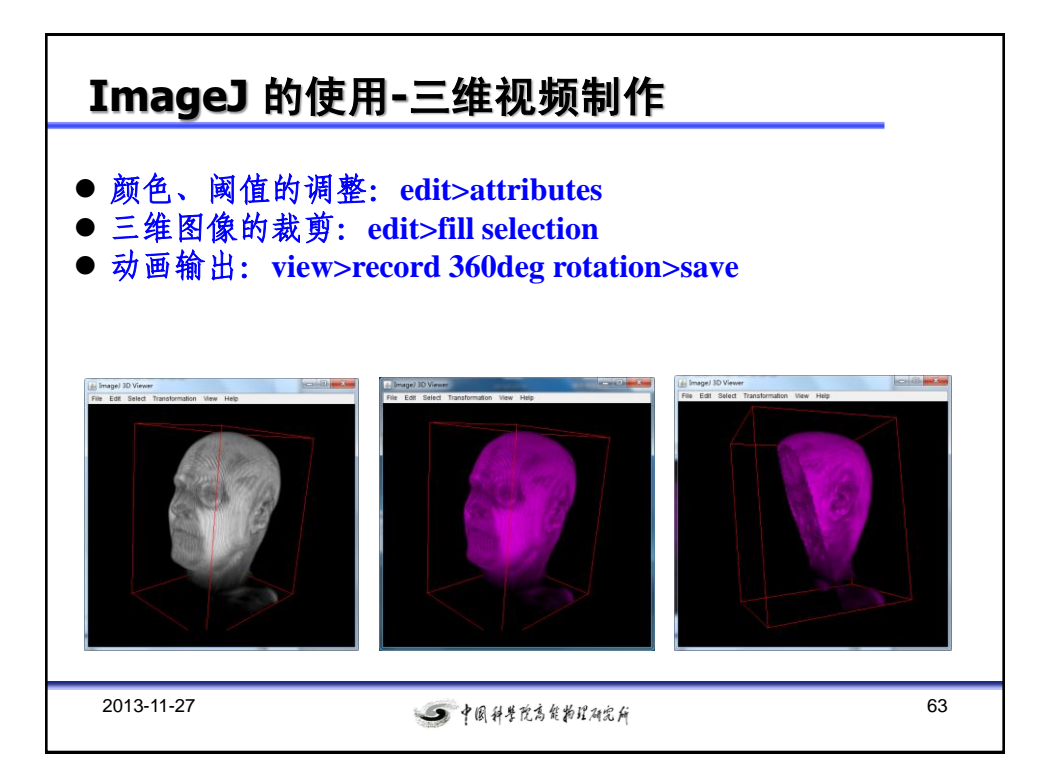

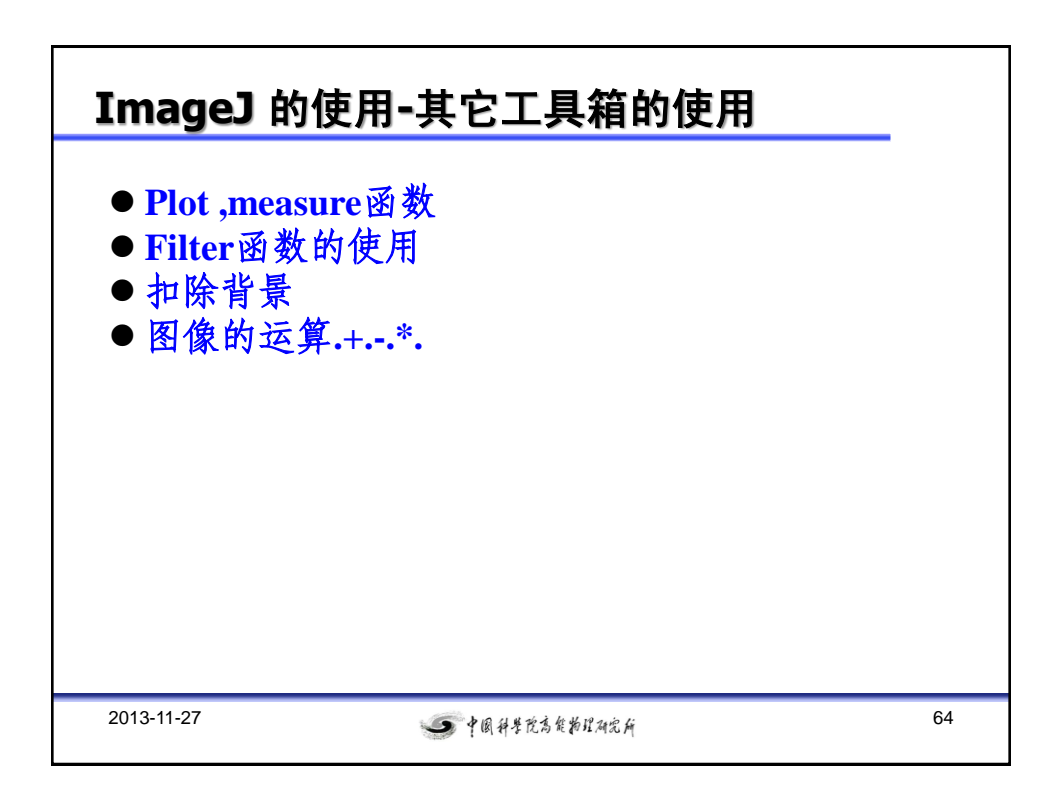

9 中国科学院高能物理研究所

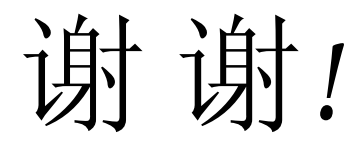

*Thanks for Your Time!*